Троицкий АТК – филиал МГТУ ГА

# **Учебное пособие по дисциплине «Электротехника» на тему: «Электрические цепи переменного тока» для специальностей:**

**25.02.03** «Техническая эксплуатация электрифицированных и пилотажнонавигационных комплексов»

**25.02.01** «Техническая эксплуатация летательных аппаратов и двигателей»

Троицк, 2023 г.

В предлагаемом учебном пособии изложены основные сведения по теме: «Электрические цепи переменного тока» в соответствии с Федеральным государственным образовательным стандартом среднего профессионального образования по учебной дисциплине «Электротехника»

Данная учебное пособие позволяет обучающимся самостоятельно изучать материал и использовать вопросы и задачи, приведённые в каждой главе для самоконтроля.

Организация – разработчик: Троицкий авиационный технический колледж – филиал Московского государственного технического университета Гражданской авиации.

Разработчик:

Жукова О.А., преподаватель Троицкого авиационного технического колледжа – филиала Московского государственного технического университета Гражданской авиации.

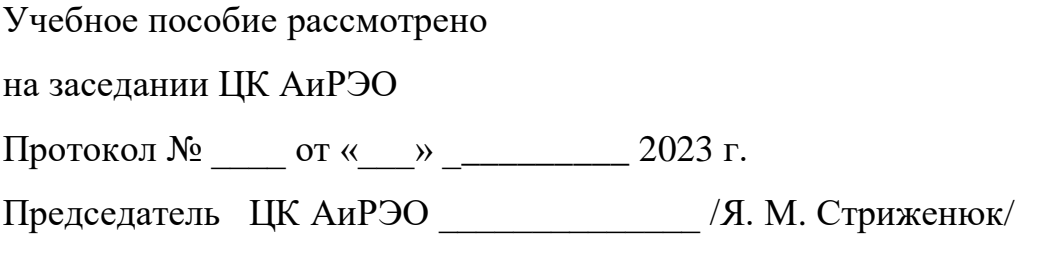

Согласовано:

Зам. директора по учебной работе\_\_\_\_\_\_\_\_\_\_\_\_\_\_\_\_\_\_ /В. А. Хомуткова/

« $\rightarrow$  2023 г.

### ОГЛАВЛЕНИЕ

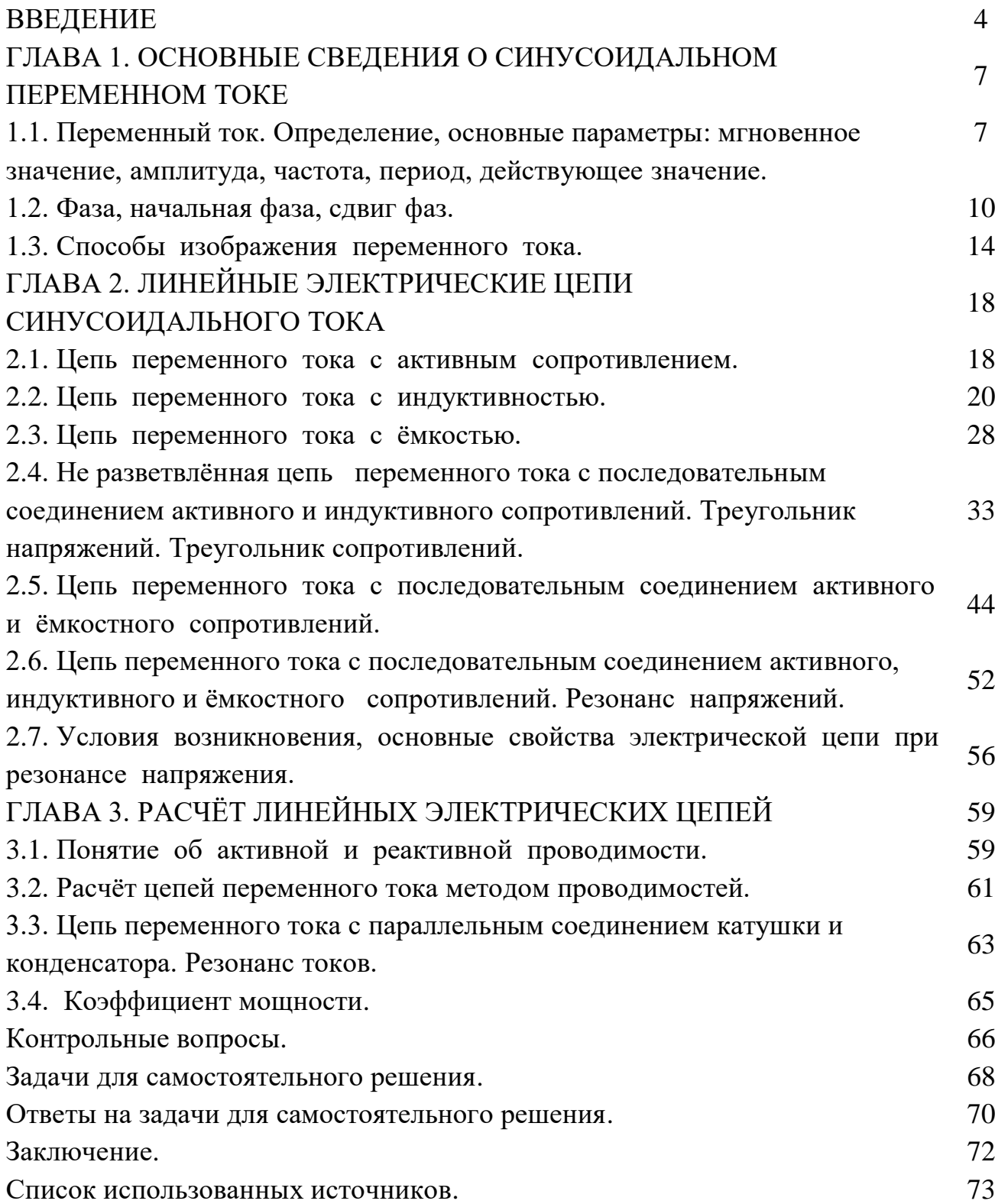

#### ВВЕДЕНИЕ

Электрификация — это широкое внедрение в промышленность, сельское хозяйство, транспорт и быт электрической энергии, вырабатываемой на мощных электростанциях, объединенных высоковольтными электрическими сетями в энергетические системы.

Электрификация осуществляется посредством электротехнических изделий, производством которых занимается электротехническая промышленность. Основной отраслью последней является электромашиностроение, занимающееся разработкой и производством электрических машин и трансформаторов.

В процессе потребления электрической энергии происходит ее преобразование в другие виды энергии — тепловую, механическую, химическую. Около 70 % электроэнергии используется для приведения в движение станков, механизмов, транспортных средств, т. е. для преобразования ее в механическую энергию. Это преобразование осуществляется электрическими машинами — электродвигателями.

Электрическую энергию, вырабатываемую на электростанциях, необходимо передать в места ее потребления, прежде всего в крупные промышленные центры страны, которые удалены от мощных электростанций на сотни, а иногда и тысячи километров. Но электроэнергию недостаточно передать. Ее необходимо распределить среди множества разнообразных потребителей (промышленные предприятия, транспорт, жилые здания и т. д.). Передачу электроэнергии на большие расстояния осуществляют при высоком напряжении (до 500 кВ и более), что обеспечивает минимальные электрические потери в линиях электропередачи. Поэтому в процессе передачи и распределения электрической энергии приходится неоднократно повышать и понижать

напряжение. Этот процесс выполняется посредством электромагнитных устройств, называемых трансформаторами.

Учебное пособие содержит теоретические сведения, иллюстрации, контрольные вопросы и задания помогут обучающимся в изучении представленного материала.

Отрасль науки и техники, занимающаяся развитием и производством электрических машин и трансформаторов, называется электромашиностроением. Теоретические основы электромашиностроения были заложены в 1821 г. английским ученым М. Фарадеем, установившим возможность преобразования электрической энергии в механическую и создавшим первую модель электродвигателя. Важную роль в развитии электромашиностроения имели работы британского физика, математика и механика Дж. К. Максвелла и российского физика Э.Х. Ленца. Дальнейшее развитие идеи взаимного преобразования электрической и механической энергии получила в работах русских ученых Б.С. Якоби и М.О. Доливо-Добровольского, которыми были разработаны и созданы конструкции электродвигателей, пригодные для практического использования. Большие заслуги в создании трансформаторов и их практическом применении принадлежат русскому изобретателю П.Н. Яблочкову. В начале XX в. были созданы все основные виды электрических машин и трансформаторов и разработаны основы их теории.

Дальнейший технический прогресс определяет в качестве приоритетной задачи закрепление успехов электромашиностроения путем практического внедрения последних достижений электротехники в реальные разработки механизмов электропривода для промышленных устройств и изделий бытовой техники. Осуществление этого требует перевода производства на преимущественно интенсивный путь развития. Главная задача состоит в повышении темпов и эффективности развития экономики на базе ускорения научно-технического прогресса,

технического перевооружения и реконструкции производства, интенсивного использования созданного производственного потенциала. Значительная роль в решении этой задачи отводится электрификации народного хозяйства.

При этом необходимо учитывать возрастающие экологические требования к источникам электроэнергии и наряду с традиционными способами развивать экологически чистые (альтернативные) способы производства электроэнергии с использованием энергии солнца, ветра, морских приливов, термальных источников. Широко внедряются автоматизированные системы в различные сферы народного хозяйства. Основным элементом этих систем является автоматизированный электропривод. Поэтому требуется опережающими темпами наращивать выпуск таких электроприводов.

В условиях научно-технического развития большое значение приобретают работы, связанные с повышением качества выпускаемых электрических машин и трансформаторов. Решение этой задачи является важным средством развития международного экономического сотрудничества. Соответствующие научные учреждения и промышленные предприятия ведут работы по созданию новых видов электрических машин и трансформаторов, удовлетворяющих современным требованиям к качеству и технико-экономическим показателям выпускаемой продукции.

### ГЛАВА 1. ОСНОВНЫЕ СВЕДЕНИЯ О СИНУСОИДАЛЬНОМ ПЕРЕМЕННОМ ТОКЕ

1.1. Переменный ток. Определение, основные параметры: мгновенное значение, амплитуда, частота, период, действующее значение.

Переменным током называется периодический ток, все значения которого повторяются через одинаковые промежутки времени, называемые периодом (*Т*). В течение одного полупериода ток имеет одно направление, а в течение следующего — обратное.

Число периодов в секунду называется частотой  $(f)$ .

Частота — величина, обратная периоду

$$
f = \frac{1}{T} \tag{1}
$$

Единица частоты называется герц *(Гц),* 1 *Гц* — 1/*с*

При получении переменного тока переменная ЭДС и переменный ток периодически меняют свои направления и величину.

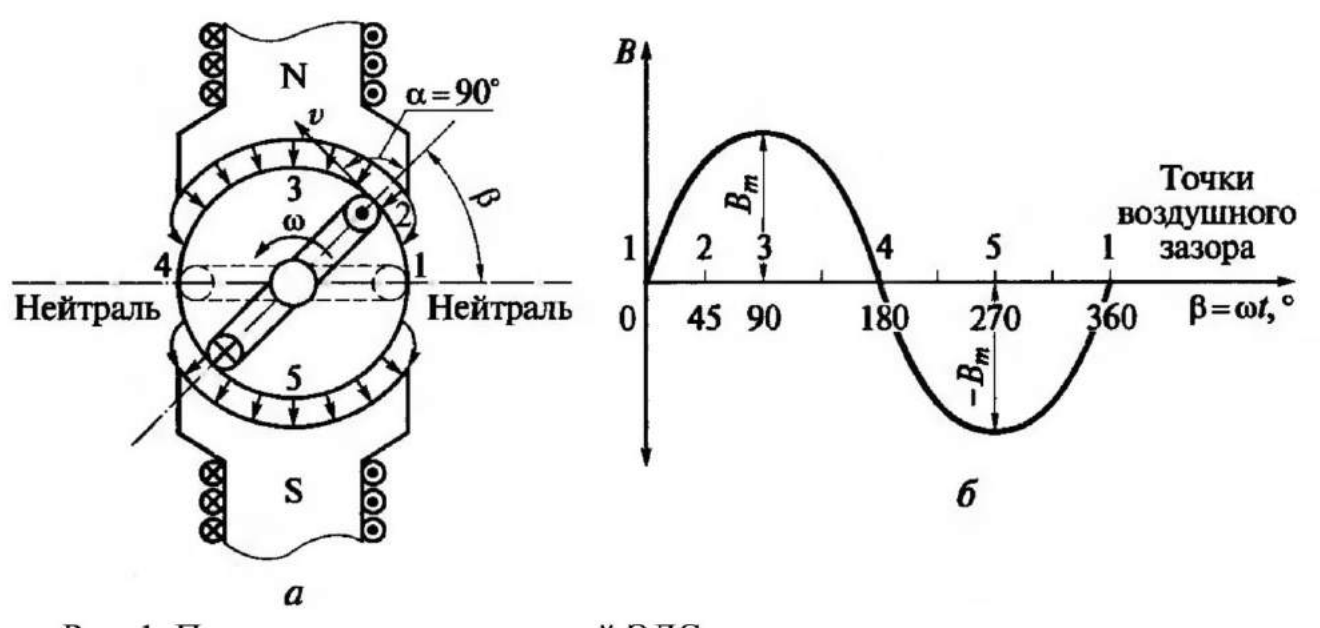

Рис. 1. Получение синусоидальной ЭДС при вращении ротора в неравномерном магнитном поле (а) и распределение магнитной индукции вдоль воздушного зазора электромашинного генератора (б)

Значение переменной величины (тока, напряжения и ЭДС) в рассматриваемый момент времени называется *мгновенным значением* и обозначается буквами *i. u. е.* 

Наибольшее из мгновенных значений переменной величины называется ее *максимальным*, или *амплитудным* значением и обозначается большой буквой с индексом **m**, например (Im, Em, Um).

Для высокочастотных электрических печей применяют переменные токи частотой несколько тысяч и десятков тысяч герц (1000, 2500 и 8000 *Гц*, от машинных генераторов и 150—250 *кГц* от ламповых генераторов). Для диэлектрического нагрева пластмасс, древесины, стекла, пищевых продуктов и других полупроводниковых и диэлектрических материалов применяют высокочастотные установки частотой 20—25 *МГц.*

На линиях телефонной связи применяют токи частотой порядка сотен и тысяч герц. Токи частотой несколько миллионов и миллиардов герц применяют в радиотехнике.

Частота переменного тока измеряется приборами — частотомерами.

**Пример 1.** Определить период тока, если частота его 50 *Гц.*

$$
T = \frac{1}{f} = \frac{1}{50} = 0.02 c
$$

**Пример 2**. Найти частоту тока, если период *Т* равен 5 ∙ 10−<sup>6</sup> *с*.

$$
f = \frac{1}{T} = \frac{1}{5 \cdot 10^{-8}} = 20 \cdot 10^{6} \, \text{Jy} = 20 \cdot 10^{3} \, \text{kJy (kMIOrep1)} = 20 \, \text{MIy}
$$

При расчете цепей переменного тока обычно пользуются понятием действующих (эффективных) значений переменного тока, напряжения и ЭДС

Действующие значения тока, напряжения и ЭДС обозначаются прописными буквами *I*, *U, Е* и представляют собой средние квадратичные значения этих величин за период. С помощью действующих значений устанавливается эквивалент переменного тока постоянному току по тепловому действию. Расчеты показали, что действующие значения синусоидальных величин связаны  $\mathbf{c}$ амплитудными значениями соотношениями:

$$
I = \frac{\mathrm{I}_m}{\sqrt{2}}; \ \ U = \frac{U_m}{\sqrt{2}}; \ \ E = \frac{E_m}{\sqrt{2}}; \tag{2}
$$

На шкалах измерительных приборов и технической документации также указываются действующие значения величин.

Среднее значение переменной синусоидальной величины за период равно нулю. Поэтому, когда говорят о среднем значении синусоидальной величины, имеют в виду среднее значение за полпериода.

Высшая математика дает следующую зависимость между средним и амплитудным значениями переменного синусоидального тока:

$$
I_{\rm CP} = \frac{2}{\pi} I_{\rm m} = 0.637 I_{\rm m} \tag{3}
$$

Такая же зависимость существует между средними и амплитудными значениями напряжения и ЭДС

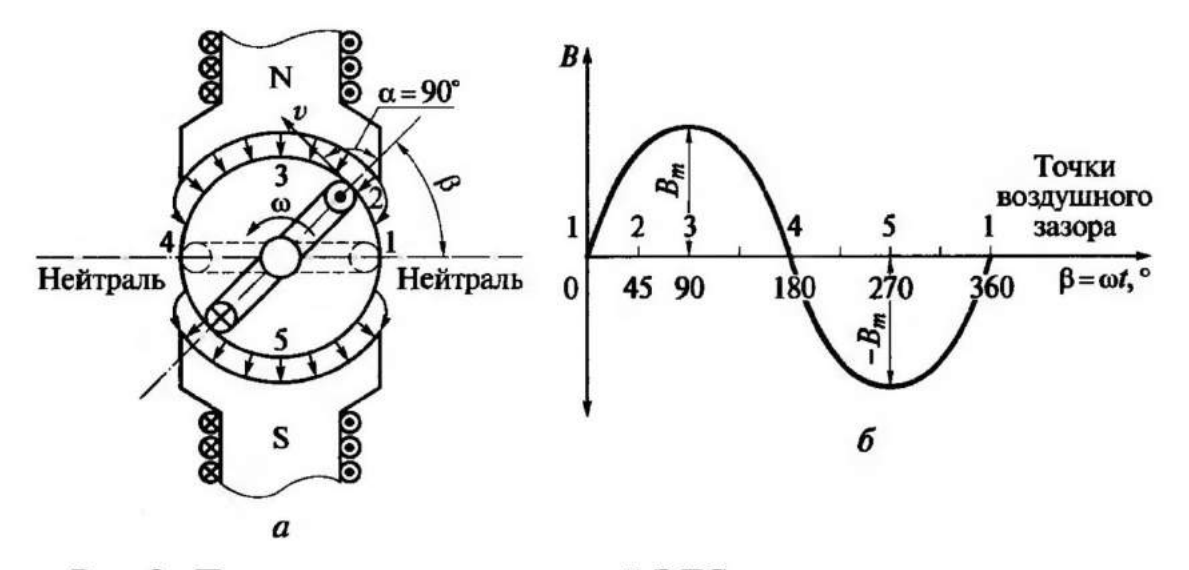

Рис. 2. Получение синусоидальной ЭДС при вращении ротора в неравномерном магнитном поле (а) и распределение магнитной индукции вдоль воздушного зазора электромашинного генератора (б)

$$
U_{\rm CP} = 0.637 \ U_m; \ E_{\rm CP} = 0.637 \ E_{\rm m} \,.
$$

Отношение действующего значения переменной величины к ее среднему значению называется коэффициентом формы кривой и обозначается буквой *k*ф.

Для синусоидальных величин этот коэффициент равен:

$$
k_{\Phi} = \frac{Im}{I_{\rm cp}} = \frac{I_m \cdot \pi}{\sqrt{2} \ 2I_m} = \frac{\pi}{2\sqrt{2}} = 1,11 \tag{5}
$$

Отношение амплитудного значения переменной величины к ее действующему значению называется коэффициентом амплитуды и обозначается буквой *k*а.

Для синусоидальных величин этот коэффициент

$$
k_{\rm a} = \frac{I_m}{I} = \sqrt{2} = 1,41\tag{6}
$$

### 1.2. Фаза, начальная фаза, сдвиг фаз.

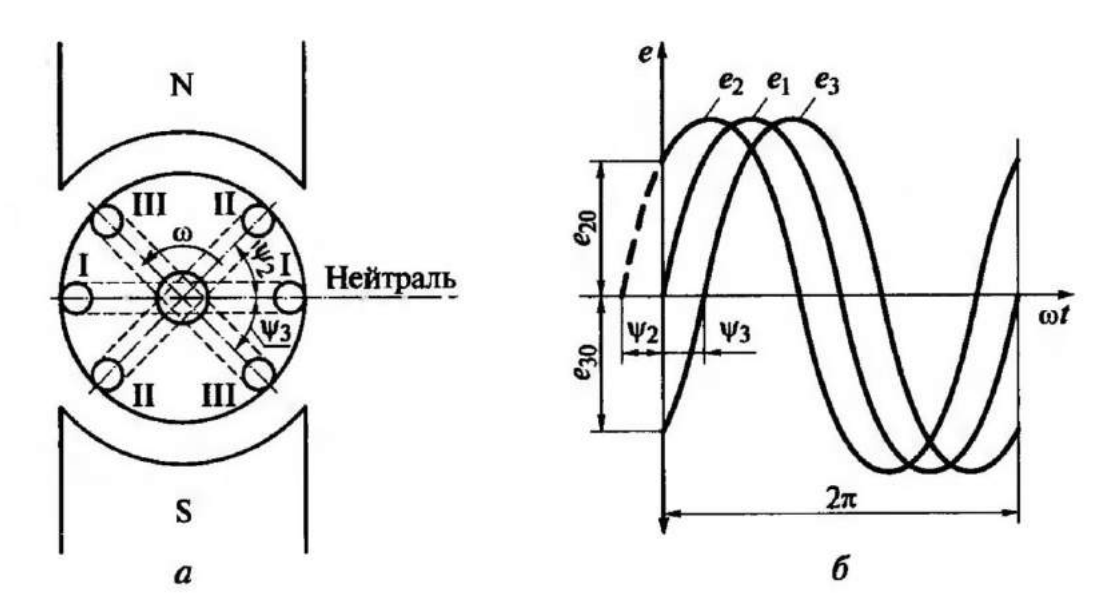

Рис. 3. Схема генератора переменного тока с тремя витками на роторе (а) и графики сдвинутых по фазе синусоидальных ЭДС (б)

На рис. 3, а изображена схема электрической машины с тремя витками (I - I, II - II и III - III) на роторе, положение которых зафиксировано в момент времени *t* = 0. Плоскости витков находятся под некоторыми углами друг к другу. В момент времени *t* = 0 положение каждого витка определяется углом, отсчитанным от нейтрали до плоскости витка *против часовой стрелки*. Для витка I —I этот угол  $\psi_1 = 0$ , для витка II —II — угол  $\psi_2 > 0$  и для витка III - III - угол  $\psi_3 < 0$ - Эти углы и являются *начальными фазами.*

На рис. 3, б построены графики ЭДС трех витков, отличающихся расположением относительно нейтральной плоскости в момент отсчета времени (рис. 3, а). Каждая из представленных на графике синусоидальных ЭДС сдвинута относительно остальных ЭДС по фазе.

На рис. 3, б ЭДС  $e_2$  опережает по фазе  $e_1$ , и  $e_3$  на углы соответственно  $\varphi_{12}$  и  $\varphi_{23}$  ( $e_1$  и  $e_3$  соответственно отстают от  $e_2$  на те же углы);  $e_1$ , опережает по фазе  $e_3$  на угол  $\varphi_{13}$ .

Например, при  $\psi_1 = 0$ ;  $\psi_2 - 45^\circ$  и  $\psi_3 = -45^\circ$  сдвиги фаз:  $\varphi_{12} = 45^\circ$   $\varphi_{13}$  $= 45^{\circ}, \varphi_{23} = 90^{\circ}.$ 

Пусть мы имеем вектор *ОА* (рис. 4), выражающий в масштабе какую-либо переменную синусоидальную величину, например ток. Будем вращать с постоянной скоростью вектор вокруг точки 0 против часовой стрелки. Конец вектора будет описывать окружность, а угол, на который поворачивается вектор, будет меняться с течением времени.

*Угловая скорость* или *угловая частота ω* (омега) вращения равна углу поворота вектора в единицу времени:

$$
\omega = \frac{\alpha}{t} \tag{7}
$$

12

Часто вместо градуса пользуются другой единицей измерения угла — *радианом*. Радианом называется угол, дуга которого равна радиусу. Если длина окружности *С* = 2π*R*, то она содержит  *R*  $= 2\pi$  радиан.

За один оборот радиус-вектор *ОА* будет иметь один период вращения продолжительностью *Т* секунд.

Угловая частота в этом случае выразится:

$$
\omega = \frac{\alpha}{t} = \frac{2\pi}{T} \frac{\text{paA}}{\text{cek}}.
$$
\n(9)

Угол поворота радиуса - вектора α от начального положения будет равен:

$$
\alpha = \omega t = 2\pi ft
$$
  
Tak kar  $\frac{1}{T} = f$ ,  $\tau \circ \omega = 2\pi f \frac{\text{paA}}{\text{cek}}$ .

*α =* ω*t =* 2 *ft*

Угол α называется фазным углом или фазой. Проекция вектора *ОА* на вертикальный диаметр равна произведению величины вектора на синус фазного угла, т. е.  $OB = OA \sin \alpha$ .

Таким образом, проекция вращающегося вектора *ОА* на вертикальный диаметр изменяется по закону синуса. Если длина вектора будет  $A_m$ , то мгновенное значение величины проекции  $\alpha$  равно:

$$
\alpha = A_m \cdot \sin \alpha = Am \sin \omega t, \qquad (10)
$$

при α = 90° величина  $\alpha = A_m \sin 90^\circ = A_m$ .

при α = 0° величина *α = А <sup>т</sup>* sin 0° = 0;

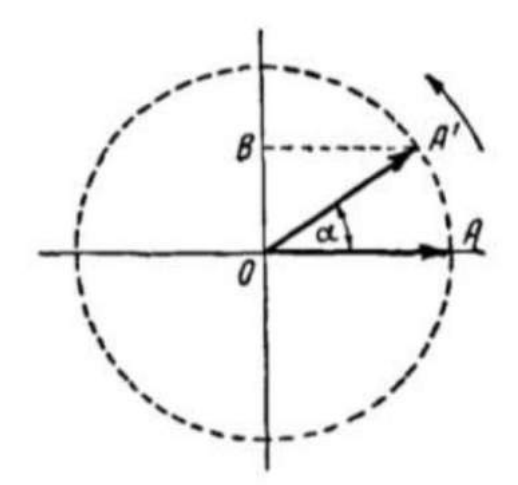

Рис. 4. Вращение вектора вокруг оси

В последнем случае мгновенное значение величины проекции равно ее амплитудному или максимальному значению.

Задаваясь величиной фазного угла и проектируя вектор  $A_m$  на вертикальный будем диаметр, получать мгновенное значение синусоидальной величины.

Одна из двух сдвинутых по фазе синусоидальных величин опережает фазе другую, если она проходит через нулевое значение к  $\Pi$ O положительному значению по времени раньше, чем другая. В противном случае она отстаёт по фазе от другой синусоидальной величины.

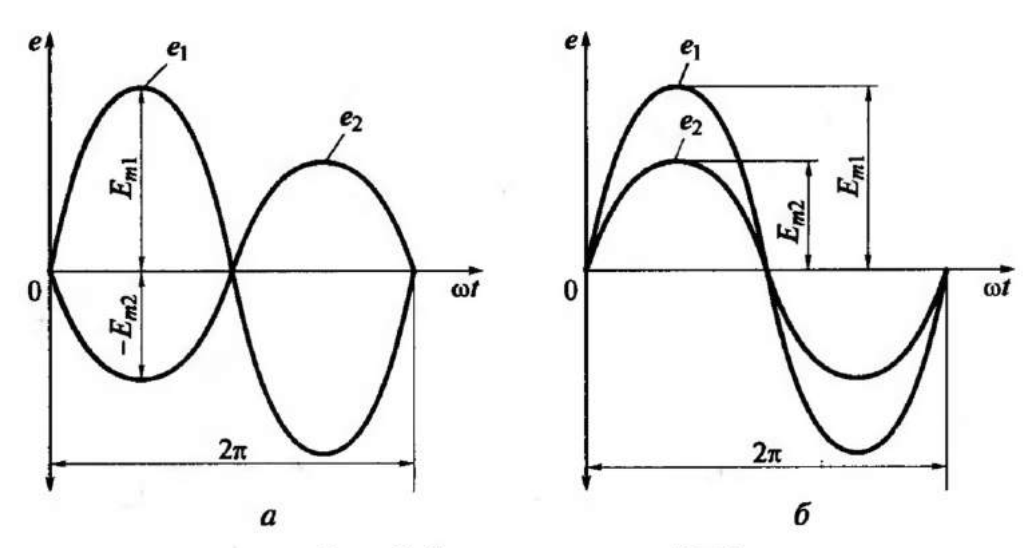

Рис. 5. Синусоидальные ЭДС: а - находящиеся в противофазе; б - совпадающие по фазе

Если одна синусоидальная величина опережает ДРУГУЮ на полпериода, то эти величины находятся в противофазе.

Например, ЭДС  $e_1 = E_{m1}$ sin $\omega t$  и  $e_2 = E_{m2}$ sin $(\omega t \pm \pi)$  (рис. 5,a) находятся в противофазе.

Если синусоидальные величины принимают нулевые  $\mathbf{M}$ максимальные значения в одни и те же моменты времени, то говорят, что эти величины совпадают по фазе (рис. 5,6).

Угловая частота  $\omega$  - скорость изменения фазового угла.

За время одного периода *Т* фазовый угол равномерно изменяется на угол 2<sup>π</sup> радиан (рад), поэтому

$$
\omega = \frac{2\pi}{T}, \text{ with } \omega = 2\pi f.
$$

1.3. Способы изображения переменного тока.

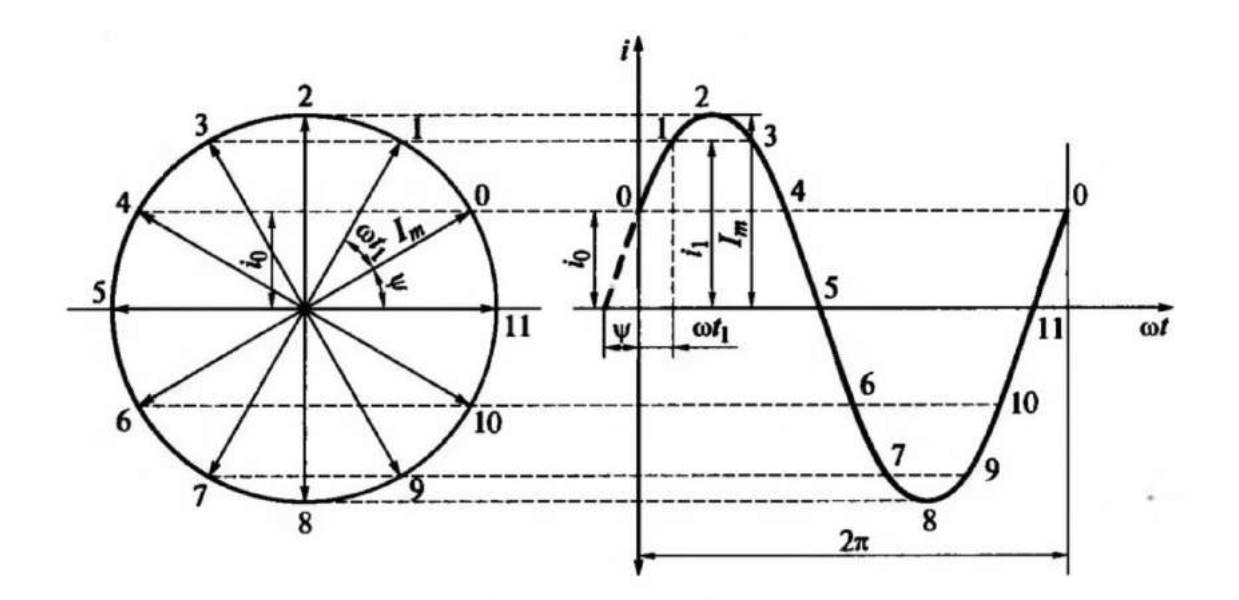

Рис. 6. Построение графика синусоидального тока с помощью вращающегося вектора

### *Изображение вращающимися векторами*

Длина вектора должна быть равна амплитуде или действующему значению. Угол между вектором и горизонтальной осью должен быть равен начальной фазе.

Пусть синусоидальный ток задан уравнением мгновенного значения в общем виде:  $i = I_m \text{Sin}(\omega t + \psi)$ 

Проведем две взаимно-перпендикулярные оси. Из точки пересечения осей проведем вектор, длина которого в определенном масштабе *М*<sup>i</sup> равна амплитуде тока *I*<sup>m</sup>

Направление вектора выберем таким образом, чтобы с положительным направлением горизонтальной оси вектор составлял угол, равный начальной фазе  $\psi$  (рис. 6).

Проекция этого вектора  $(I_m)$  на вертикальную ось равна  $I_m \sin \psi$ , т.е. равна мгновенному значению тока в начальный момент времени:

$$
I_{\kappa}\sin\psi=i_0.
$$

Представим себе, что вектор *I*m вращается против движения часовой стрелки с угловой скоростью, равной угловой частоте ω. Его положение в любой момент времени *t* определяется углом  $\beta = \omega t_1 + \psi$ .

Например, для t = t<sub>1</sub> угол поворота вектора  $\beta = \omega t_1 + \psi$ . Проекция вектора на вертикальную ось *I*msin(*ωt + ψ*), т.е. так же, как и для начального момента времени, оказывается равной мгновенному значению тока в заданный момент времени  $(t_1)$ :

$$
I_{\rm m} \sin{(\omega t + \psi)} = i_1.
$$

В общем случае для любого произвольного момента времени *t* проекция вектора *I<sup>т</sup>* на вертикальную ось оказывается равной мгновенному значению тока в заданный момент времени.

Следовательно, мгновенное значение тока в любой момент времени *I* можно определить, как проекцию вектора *I<sup>т</sup>* на вертикальную ось в данный момент времени:

$$
i=I_{\rm m}\sin{(\omega t+\psi)}
$$

Полученное уравнение полностью соответствует уравнению заданного переменного тока.

Вращающийся вектор, изображенный с соблюдением перечисленных ранее особенностей, отображает всю информацию  $\mathbf{o}$ заданной синусоидальной величине. Это свидетельствует о правомерности рассмотренного способа изображения синусоидальной величины.

Способы сложения векторов. Мы рассмотрели сложение синусоид по правилу параллелограмма (см. рис. 7, а). Противоположные стороны параллелограмма равны и параллельны друг другу, мы получим тот же результат, если из конца вектора  $I_{m1}$  построим вектор, равный и параллельный вектору  $I_{m2}$ , а результирующий вектор  $I_m$  проведем из начала координат в конец второго вектора (рис. 7,6). Это более удобный способ, требующий меньшее число линий построения, особенно для трех и более векторов.

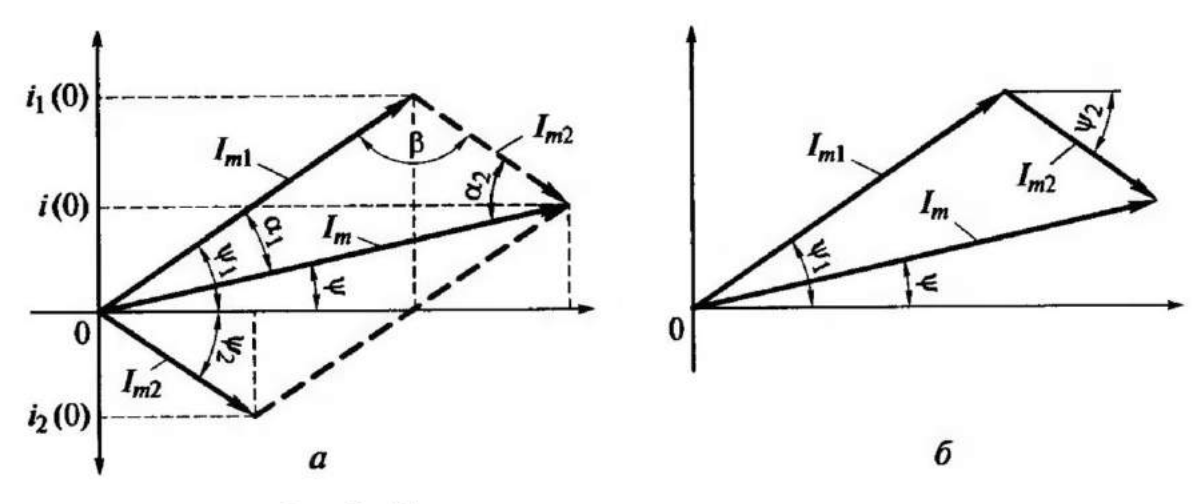

Рис. 7. Сложение двух векторных величин:

 $a$  - по правилу параллелограмма;  $\ddot{o}$  - способом параллельного переноса векто-ров

Таким образом, сложение векторов удобнее выполнять следующим образом:

построить один вектор;

другие перенести один за другим параллельно самим себе в конец предыдущего вектора (таким образом, начало каждого следующего вектора будет совпадать с концом предыдущего);

провести вектор из начала первого в конец последнего вектора.

Вектор, проведенный из начала первого вектора в конец последнего вектора, представляет собой сумму всех векторов. Например, на рис. 8, а таким способом построен вектор, отображающий результат сложения четырех синусоидальных токов.

Вычитание синусоидальных величин с помощью векторных диаграмм. Этот способ представляет собой сложение уменьшаемого вектора и вектора, обратного вычитаемому, т. е. равного по величине и противоположно направленного. Например, на рис. 8, б представлено вычитание двух токов:

 $i = i_1 - i_2.$ 

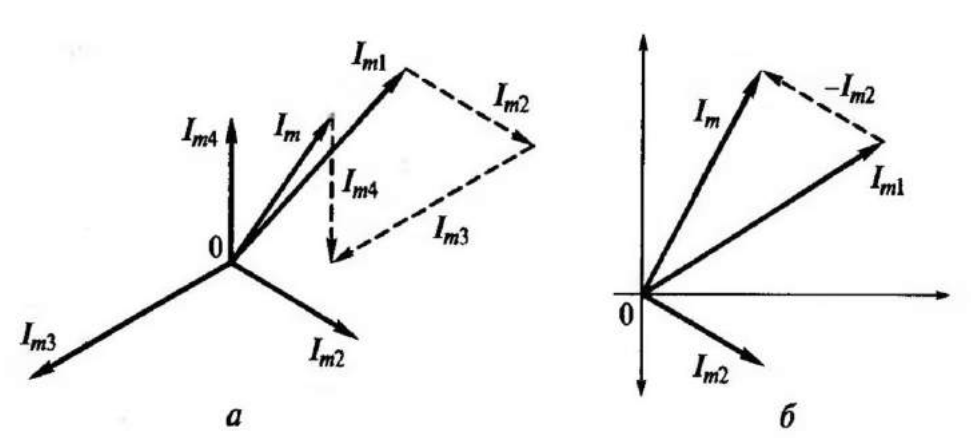

Рис. 8. Сложение нескольких векторов (а) и вычитание векторов (б)

На рис 9. представлены отдельные часто встречающиеся случаи сложения синусоидальных величин:

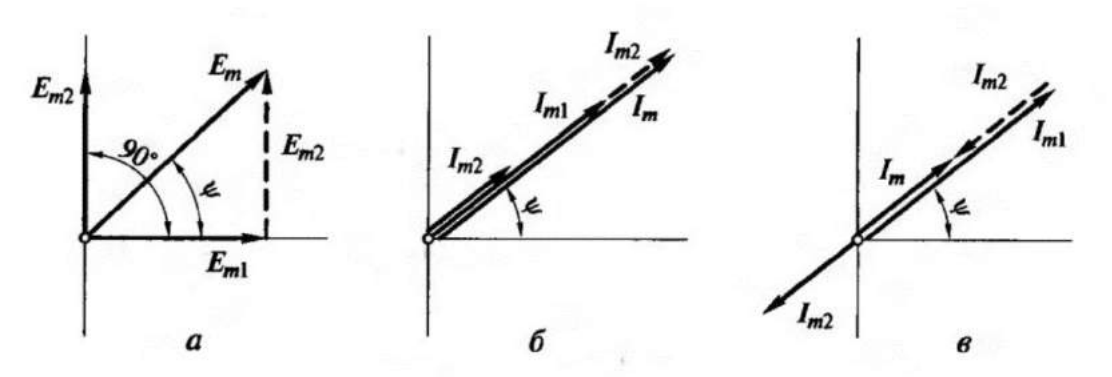

Рис. 9. Частные случаи сложения векторов: а - сдвинутых по фазе на 90°; б - совпадающих по фазе; в находящихся в противофазе

## ГЛАВА 2. ЛИНЕЙНЫЕ ЭЛЕКТРИЧЕСКИЕ ЦЕПИ СИНУСОИДАЛЬНОГО ТОКА

2.1. Цепь переменного тока с активным сопротивлением.

**Активным** называется такое сопротивление, котором  $\mathbf{B}$ электроэнергия преобразуется в тепло.

Активные сопротивления имеет провода, резисторы, реостаты, нагревательные приборы, лампы накаливания и др. Обозначается:  $R$ 

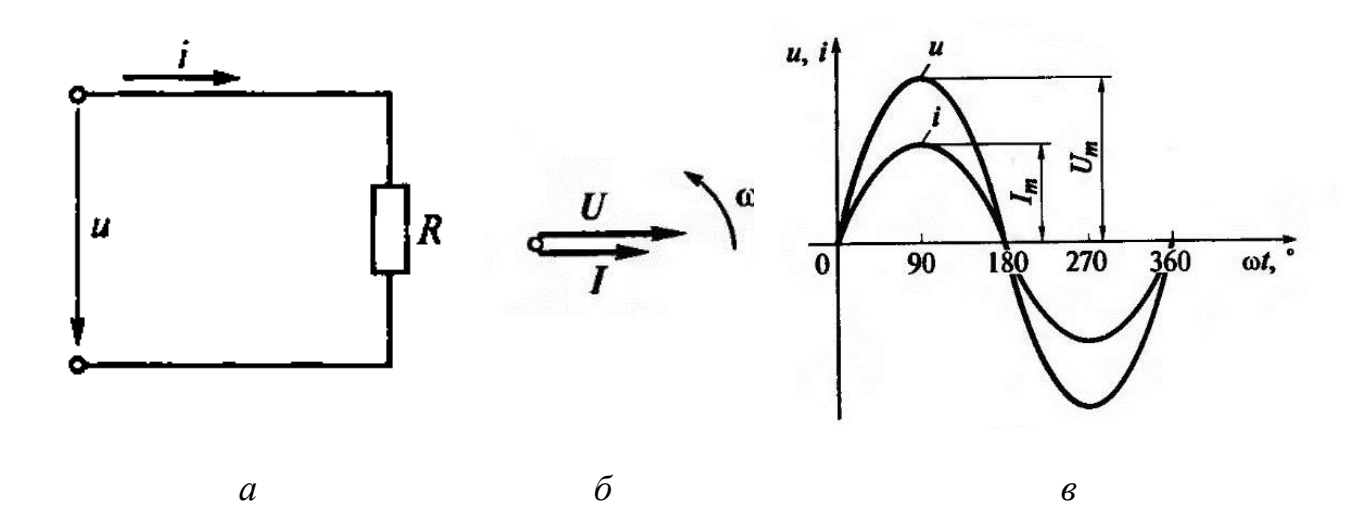

Рис.10. Цепь с активным сопротивлением: а — схема замещения;  $\delta$  — волновая диаграмма;  $\theta$  — векторная диаграмма

$$
i = \frac{U}{R} = \frac{U_{\text{max}} \cdot \sin \omega t}{R} = I_{\text{max}} \cdot \sin \omega t
$$

$$
u = U_{\text{max}} \cdot \sin \omega t
$$

 $I_{\text{max}} = \frac{U \text{ max}}{R}$  - Закон Ома для максимальных значений.

В цепи с активным сопротивлением напряжение и ток совпадают по фазе.

 $l = \frac{U}{R}$  $\frac{6}{R}$  – Закон Ома для действующих значений.

### *Мгновенная мощность цепи переменного тока с активным сопротивлением.*

Мощность участка цепи переменного тока с сопротивлением *R* определяется так же, как и в цепях постоянного тока. Мощность потребителя — это произведение напряжения на участке с сопротивлением на величину тока, протекающего по этому участку *I*.

Мгновенное значение мощности (мгновенная мощность)

$$
p = ui = Ri^2 \tag{11}
$$

В цепи с сопротивлением *R* мгновенная мощность показывает скорость преобразования электрической энергии в тепловую.

Например, в какой-то момент времени  $t_1$  напряжение  $u_1 = 9 B$ , а ток  $i_1 = 0.02 A$ . Мгновенная мощность при этом

$$
p = ui = 9.002 = 0.18 \, Bm. \tag{12}
$$

Это означает, что в момент времени *t* электрическая энергия превращается в теплоту со скоростью 0,18 *Дж/с*.

Подставляя мгновенные значения напряжения и тока в формулу (12), получим уравнение мгновенной мощности

$$
p = U_{\rm m} \sin \omega t \cdot I_{\rm m} \sin \omega t = U_{\rm m} I_{\rm m} \sin^2 \omega t \tag{13}
$$

Мгновенная мощность в действующих значениях:

$$
p = 2UI \sin^2 \omega t \tag{14}
$$

Подставив в выражение (14) известные из тригонометрии формулы:

$$
\sin^2 \omega t = \frac{1 - \cos 2\omega t}{2} \quad \text{if} \quad -\cos 2\omega t = \sin(2\omega t - 90^\circ),
$$

получим

$$
(15)
$$

$$
p = UI + UI\sin(2\omega t - 90^{\circ}).
$$

Для наглядного представления о характере изменения мощности в цепи построим график изменения мгновенной мощности р от времени t в прямоугольной системе координат (рис. 11).

Зависимость мгновенной мощности от времени - периодическая кривая. Максимальное значение мгновенной мощности р равно сумме постоянной составляющей (UI) и равной ей амплитуды синусоидальной составляющей (см. выражение (15)).

Анализируя график мгновенной мощности, нетрудно заметить, что мощность в течение периода  $T$  остается положительной, хотя ток и напряжение изменяют свой знак. Это объясняется тем, что мгновенная мощность р равна произведению величин и и і, совпадающих по фазе: обе величины (и и i) одновременно положительны или отрицательны. Следовательно, их произведение (р) положительно в любом случае, независимо от знака множителей.

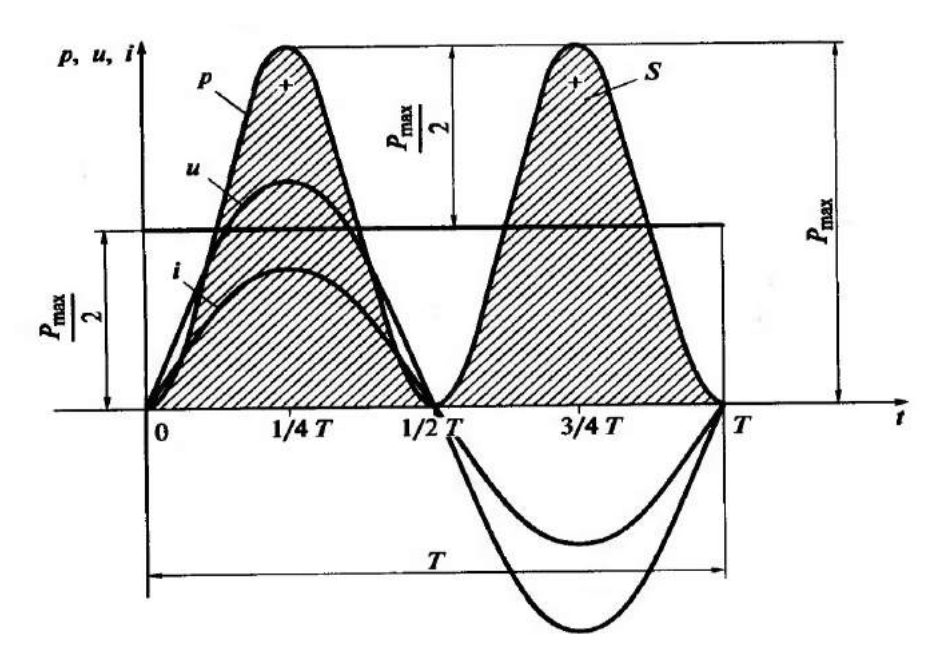

Рис.11. График мгновенной мощности в цепи с активным

### сопротивлением

$$
P_{\text{max}} = 2UI. \tag{16}
$$

Постоянство знака мощности говорит о том, что направление потока электрической энергии остается в течение периода неизменным, от источника энергии (например, от сети) в приемник, где электрическая энергия необратимо преобразуется в другой вид энергии: тепловую (в резисторах), световую (в лампах накаливания), механическую (в электродвигателях), химическую (при зарядке аккумулятора) и др. Такую мощность называют *мощностью потерь.*

Сопротивление *R* приёмника, в котором электрическая энергия преобразуется в теплоту, принято называть *активным сопротивлением.*

Активной мощностью *Р* называется средняя за период мощность, которая характеризует мощность потерь.

Среднее значение мощности *Р* в цепи с активным сопротивлением *R* равно высоте прямоугольника с основанием *Т,* равновеликого площади *S* (заштрихованная площадь на рис. 11), ограниченной кривой *p(t)* и осью абсцисс.

Из равенства площадей *РТ = S* следует:

$$
P = \frac{1}{T}S\tag{17}
$$

Средняя за период мощность *Р* равна постоянной составляющей мгновенной мощности *р* (см. формулу (15) и согласно формуле (16) составляет половину максимального значения мгновенной мощности:

$$
P = P_{\text{max}}/2 \tag{18}
$$

Так как *U= RI,* а *I* = *U/R,* то среднюю мощность можно выразить как

$$
P = UI = I^2 R = \frac{U^2}{R} \quad (Bm)
$$
\n<sup>(19)</sup>

### 2.2. Цепь переменного тока с индуктивностью.

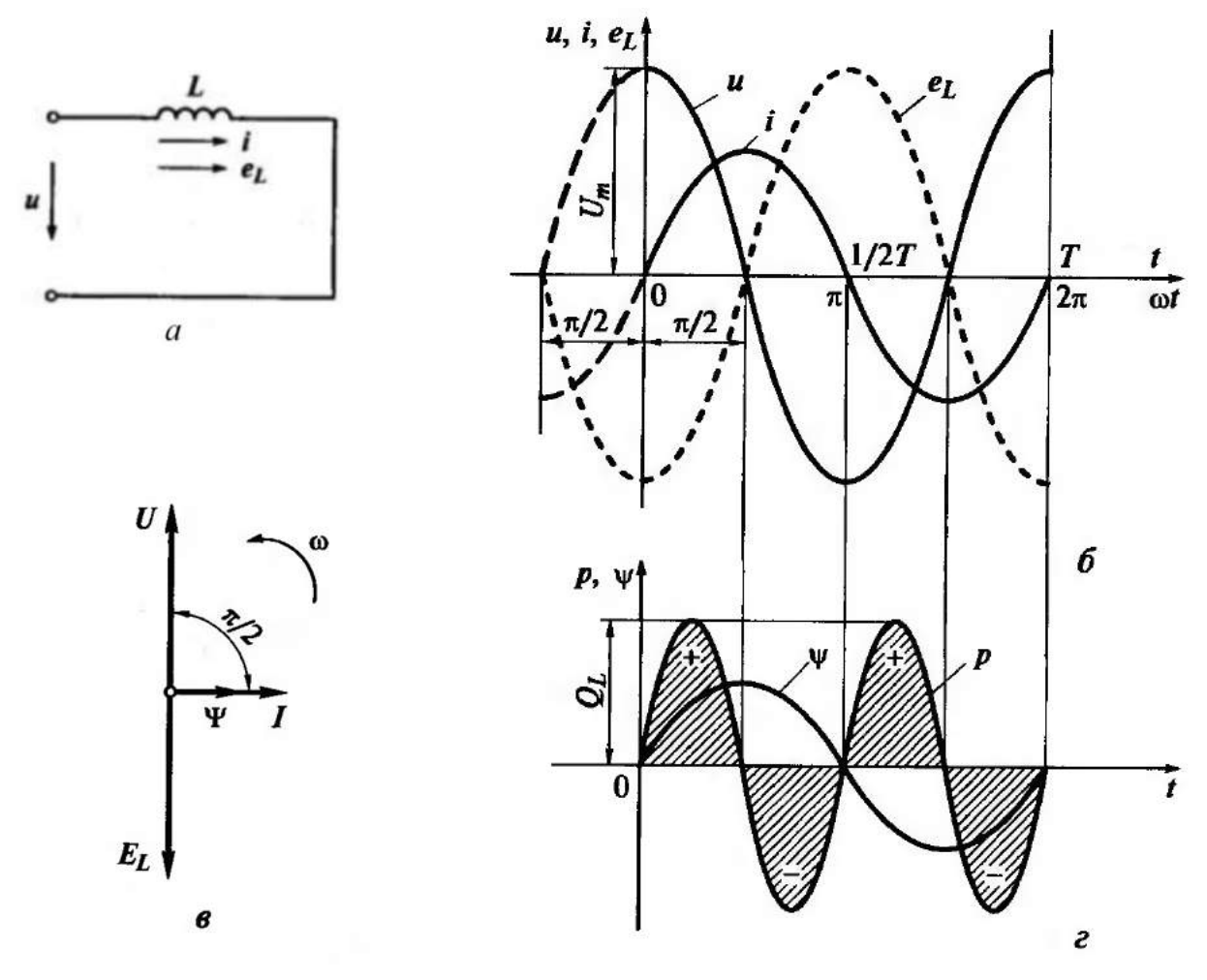

Рис.12. Цепь с индуктивностью: а — схема замещения; б – графики тока, напряжения; в – векторная диаграмма противоЭДС самоиндукции; г – графики мощности и потокосцепления.

Катушка индуктивности с преобладающим влиянием индуктивности L на ток в цепи, когда активным сопротивлением R и ёмкостью C можно пренебречь, называется идеальной катушкой. В электрических цепях идеальную катушку представляют схемой замещения (рис. 12,*a*).

Ток и напряжение на индуктивности. Допустим, что в цепи (см. рис. 12, *а*) известны индуктивность  $L$  и ток

$$
i = I_m \sin \omega t \tag{20}
$$

Протекающий по виткам ток (см. формулу 20) создает магнитное поле, поток которого пронизывает витки катушки. Собственное потокосцепление с витками катушки

$$
\Psi = L i = L I_m \sin \omega t \tag{21}
$$

где  $\psi$ — амплитуда синусоидального потокосцепления, -  $\psi$ <sub>m</sub>.

Изменение потокосцепления вызывает появление в витках катушки ЭДС самоиндукции е<sub>L</sub>, препятствующей изменению тока в цепи.

$$
e_{\rm L} = -L\frac{di}{dt} = -L\frac{d(I_{\rm m}\sin\omega t)}{dt} = -\omega L I_{\rm m} \frac{d\sin\omega t}{d\omega t} = -\omega L I_{\rm m} \cos\omega t
$$
  

$$
e_{\rm L} = -\omega L I_{\rm m} \cos\omega t = E_{L\rm m} \sin(\omega t - \pi/2),
$$
 (22)

где  $E_{LM}$  — амплитуда ЭДС самоиндукции,  $E_{Lm} = -\omega t L I_m$ .

Для цепи с индуктивностью при отсутствии активного сопротивления для любого момента времени можно записать уравнение по второму закону Кирхгофа в мгновенных значениях:

$$
u + e_{L} = 0
$$

Тогда приложенное к катушке напряжение:

$$
u = -e_{\text{L}};\tag{23}
$$

$$
u = -e_{L} = \omega L I_{m} \cos \omega t = U_{m} \cos \omega t = U_{m} \sin (\omega t + \pi / 2).
$$
 (24)

Из формул (22) и (24) следует, что амплитуда синусоидального напряжения на катушке

$$
U_{\rm m}-E_{\rm Lm}=\omega L I_{\rm m}.
$$

Графики (рис. 12,*б*) и векторная диаграмма (рис. 12,*в)* цепи с индуктивностью дают наглядное представление о характере изменения и взаимном расположении величин: напряжение на индуктивности опережает ток на угол π/2 (1/4 периода *Т)* и находится в противофазе с ЭДС самоиндукции. При этом амплитуды напряжения и ЭДС равны.

Характер изменения ЭДС самоиндукции соответствует закону Ленца: при нарастании тока на интервале времени *t* от 0 до 1/4 *Т* ЭДС направлена навстречу току, а при уменьшении тока (следующие полпериода) направлена одинаково с ним и т.д. В те моменты, когда ток проходит через амплитудные значения, скорость его изменения равна нулю. Соответственно равна нулю и ЭДС.

*Индуктивное сопротивление. Закон Ома для цепи с индуктивностью.* Выражения, связывающие амплитудные значения напряжения и тока в цепи с индуктивностью:

$$
U_{\rm m} = \omega L I = x_{\rm L} I_{\rm m}; I_{\rm m} = \frac{U_m}{\omega L} = \frac{U_m}{x_L},\tag{25}
$$

принято называть законом Ома для участка цепи переменного тока с индуктивностью в амплитудных значениях.

Коэффициент пропорциональности ω*L* между амплитудными значениями напряжения и тока обозначается *x<sup>L</sup>* и называется *реактивным сопротивлением индуктивности,* или *индуктивным сопротивлением:*

$$
x_{\rm L} = \omega_{\rm L} = 2\pi f L. \tag{26}
$$

Индуктивное сопротивление измеряется в омах, как и активное  $\text{conportивление:}$  $\frac{1}{c}\Gamma_H = \frac{O_{M} \cdot c}{c} = O_M,$ но его физическая природа не похожа на физическую природу активного сопротивления. Индуктивное сопротивление связано с изменением магнитного поля переменного тока в индуктивности и отражает инерционные свойства электрической цепи — реакцию на это изменение:

возникновение в цепи противоЭДС самоиндукции, ее влияние на ток в цепи.

Индуктивное сопротивление пропорционально индуктивности *L* и частоте переменного тока *f*. Цепь с индуктивным элементом не оказывает сопротивления, если частота тока равна нулю (постоянный ток). Чем выше частота переменного тока, тем больше индуктивное сопротивление цепи.

Разделив выражение (9.16) на  $\sqrt{2}$ , получим:

$$
\frac{U_{\rm m}}{\sqrt{2}} = \omega_L \frac{l_{\rm m}}{\sqrt{2}} = x_L \frac{l_{\rm m}}{\sqrt{2}} \cdot \frac{l_{\rm m}}{\sqrt{2}} = \frac{U_{\rm m}}{\sqrt{2 \omega L}} = \frac{U_{\rm m}}{\sqrt{2 x_L}},
$$

или

$$
U = \omega_L I = x_L I; I = \frac{U}{\omega L} = \frac{U}{x_L}.
$$
\n<sup>(27)</sup>

25

 $(27)$ 

Выражения (27) представляют собой закон Ома в цепи с индуктивностью L в действующих значениях.

Формулировка закона: действующее значение тока в цепи с индуктивностью равно действующему значению напряжения, деленному на индуктивное сопротивление.

При расчете цепей переменного тока необходимо иметь в виду, что для цепи с индуктивностью закон Ома применим только в амплитудных (см. формулу (25) и действующих значениях (см. формулу (27)) тока и напряжения. Закон Ома не может применяться для мгновенных значений в привычном виде:  $u \neq x_L$   $i \neq x_L$  sin  $\omega t$ , так как индуктивное сопротивление  $X_L$ (см. формулу (26)) не учитывает сдвиг фаз между напряжением и током. В связи с этим согласно формуле (24) имеем

$$
u = x_L I_m \cos \omega t \neq x_L I_m \sin \omega t.
$$

Мгновенная мощность цепи с индуктивностью определяется произведением мгновенных значений напряжения и тока:

$$
p = ui = U_{\text{m}} \cos \omega t \cdot I_{\text{m}} \sin \omega t = U_{\text{m}} I_{\text{m}} \cos \omega t \cdot \sin \omega t = \frac{U_{m} I_{m}}{2} \sin 2\omega t;
$$
  

$$
p = UI \sin 2\omega t = Q_{L} \sin 2\omega t,
$$
 (28)

где  $Q_L$  — амплитуда мгновенной мощности,  $Q_L = UI$ .

График изменения мощности р (рис.9.3, г), построенный в соответствии с формулой (28). представляет собой синусоиду двойной частоты. Мгновенная мощность в течение периода 4 раза изменяет знак: в моменты времени  $1/4T$ ,  $1/2T$ ;  $3/4T$ , T.

Изменение знака мощности означает, что направление потока энергии изменяется.

В первую четверть периода, когда ток в цепи увеличивается, ЭДС самоиндукции в катушке направлена против тока, и она является приемником энергии. В это время энергия накапливается в магнитном поле катушки за счет энергии первичного источника (сети) (см. рис. 12, г, заштрихованная площадка «+»).

Во вторую четверть периода, когда ток уменьшается, направления ЭДС самоиндукции и тока в катушке совпадают, и катушка является источником энергии. Энергия первичного источника пополняется за счет магнитного поля катушки — возвращается в сеть (см. рис. 12, г, заштрихованная площадка «-»).

В следующую половину периода процесс повторяется и т.д.

Таким образом, в процессе протекания тока в катушке происходит периодический обмен энергией между сетью и катушкой: электрическая энергия сети преобразуется в энергию магнитного поля катушки, и наоборот.

В процессе обмена энергией количество энергии, накапливаемой в катушке за одну четверть периода, равно количеству энергии, возвращаемой обратно в следующую четверть периода. В идеальной катушке (где не учитывается ее активное сопротивление) происходит только периодический обмен энергией между сетью и катушкой. Необратимого преобразования (в тепловую, механическую или химическую энергию), называемого потерями энергии, не происходит.

*Активная (средняя) мощность за период.* Очевидно, что энергия, полученная индуктивностью за каждые 1/2 *Т* равна нулю, а значит, она равна нулю и за весь период *Т*. Следовательно, в цепи с индуктивностью и средняя мощность за период, характеризующая мощность потерь, равна нулю: *Р* = 0.

*Реактивная индуктивная мощность.* Скорость накопления и убыли энергии магнитного поля идеальной катушки характеризует

мгновенная мощность индуктивности, которая изменяется по гармоническому закону (см. формулу (28)). Максимальное значение скорости накопления и убыли энергии магнитного поля характеризует амплитуда *Q<sup>L</sup>* мгновенной мощности. Она носит название *реактивной индуктивной мощности.*

Таким образом, реактивная мощность цепи с индуктивностью равна произведению действующих значений напряжения и тока цепи:

$$
Q_{\rm L} = UI = \omega L I^2 = \frac{I}{2} Um \cdot lm = Ul
$$
\n
$$
[Q_{\rm L}] = [UI] = B A = BAp.
$$
\n(29)

Более крупная единица

1 *кВар* (киловольт-ампер реактивный) =  $1 \cdot 10^3$  *BAp*.

#### 2.3. Цепь переменного тока с ёмкостью.

Конденсатор с идеальным диэлектриком, в котором предполагается полное отсутствие тока проводимости и потерь энергии, называется идеальным конденсатором. На ток в цепи с идеальным конденсатором оказывает влияние только его емкость С.

*Ток, напряжение и сопротивление в цепи с емкостью.* Известно, что заряд конденсатора пропорционален напряжению на его обкладках. Изменение напряжения сопровождается изменением заряда на обкладках конденсатора: *dq* = С*du*.

Определим скорость изменения заряда, разделив представленное равенство на dt (приращение времени):

$$
i = \frac{dq}{dt} = C \frac{du}{dt} \tag{30}
$$

Напряжение на конденсаторе изменяется по синусоидальному закону:

$$
u = U_{\rm m} \sin \omega t \tag{31}
$$

Подставив в выражение (30) выражение напряжения (31), получим уравнение мгновенного значения тока в цепи с емкостью:

$$
i = \frac{dq}{dt} = C \frac{du}{dt} = \frac{d(U_m \cdot \sin \omega t)}{dt} = C\omega U_m \cos \omega t = I_m \cos \omega t = I_m \sin(\omega t + \frac{\pi}{2}) \tag{32}
$$

Из формулы (32) следует, что ток в цепи с емкостью опережает напряжение на угол π/2 или на четверть периода (1/4 *Т*). Графики тока, напряжения и мощности для цепи с емкостью представлены на рис. 13, б, векторная диаграмма — на рис. 13, в.

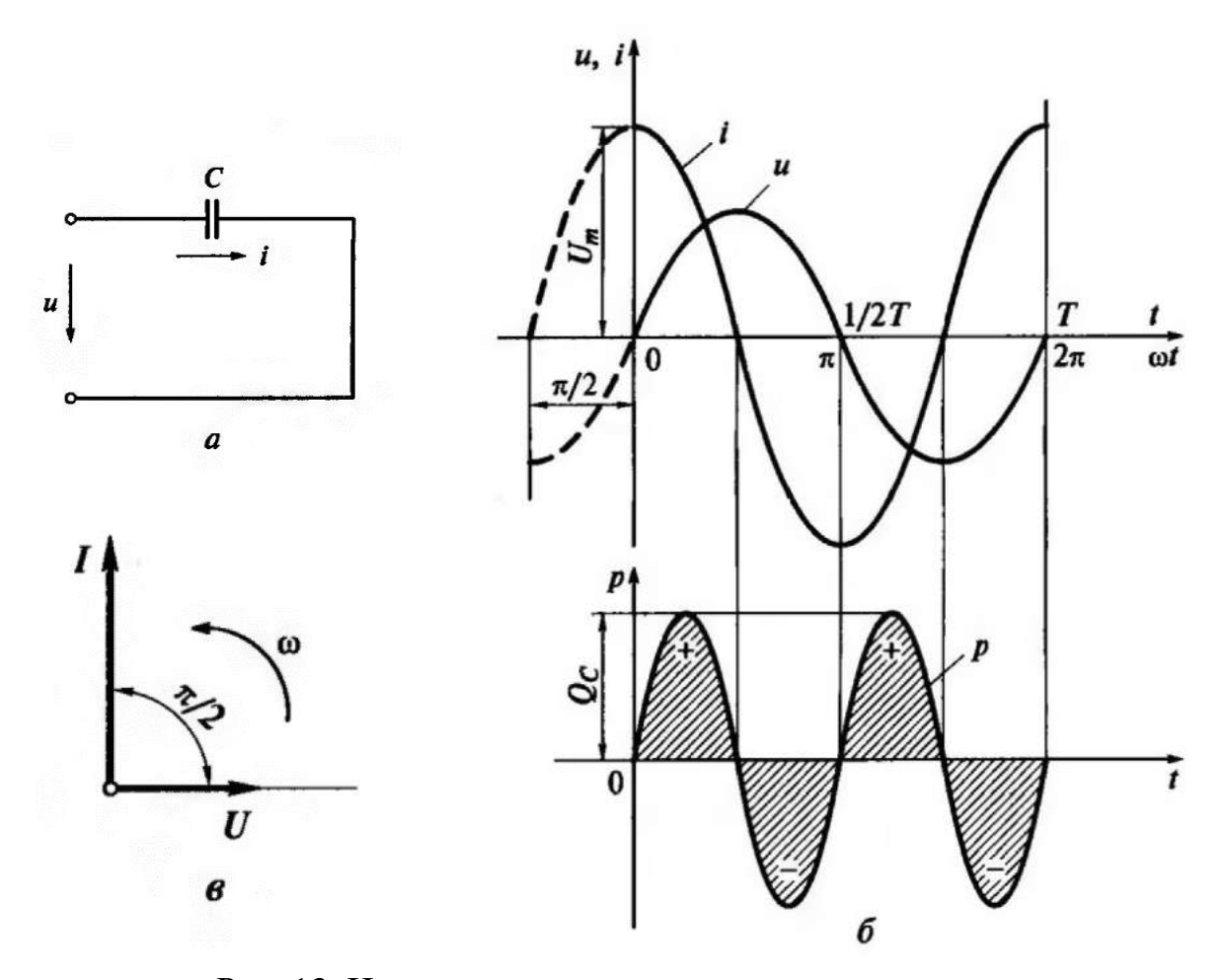

Рис. 13. Цепь с емкостью: а — схема замещения; б — графики тока, напряжения и мощности; в — векторная диаграмма

Согласно формуле (32) амплитуда тока

$$
I_{\rm m} = \omega C U_{\rm m} = \frac{U_m}{x_c},\tag{33}
$$

 $\Gamma$ де

$$
x_{\rm c} = 1/(\omega C) = 1/(2\pi f C) \tag{34}
$$

называется реактивным сопротивлением емкости, или ёмкостным сопротивлением. Емкостное сопротивление измеряется в омах, как и активное, и индуктивное сопротивления:

$$
\left[x_C\right] = \left[\frac{1}{\omega C}\right] = \frac{1}{\frac{1}{c}\Phi} = \frac{1}{\frac{1}{c}\frac{K\pi}{B}} = \frac{B}{A} = O\mathcal{M}
$$
\n(35)

Емкостное сопротивление обратно пропорционально частоте. Чем больше частота, тем меньше емкостное сопротивление, и наоборот, чем меньше частота, тем больше емкостное сопротивление. Формула (34) отражает факт, что при постоянном напряжении сети частота  $f = 0$ , емкостное сопротивление  $x_c = \infty$ , что равносильно обрыву цепи, и постоянный ток через емкость не проходит. Исходя из этого можно сделать вывод о физической природе емкостного сопротивления: емкостное сопротивление отражает противодействие току в цепи со стороны электрического поля заряженного (при постоянном напряжении сети) или перезаряжаемого (при переменном напряжении  $c$ e $TM$ ) конденсатора.

Выражения, связывающие амплитудные значения напряжения Um и тока  $I_m$ :

$$
I_{\rm m} = \frac{I_m}{x_c}; \ U_{\rm m} = I_{\rm m} x_{\rm C}; \ x_{\rm C} = \frac{U_m}{I_m}, \tag{36}
$$

принято называть законом Ома в амплитудных значениях для цепи переменного тока с идеальной емкостью.

Разделив выражение (36) на  $\sqrt{2}$ , получим:

$$
\frac{I_m}{\sqrt{2}} = \frac{U_m}{\sqrt{2}x_C}; \frac{U_m}{\sqrt{2}} = \frac{I_m}{\sqrt{2}}x_C; x_C = \frac{U_m/\sqrt{2}}{I_m/\sqrt{2}},
$$
(37)

Или

$$
I = \frac{U}{x_C}; \ U = Ix_C; \ x_C = \frac{U}{I}.
$$
 (38)

Выражения (38) представляют собой закон Ома в действующих значениях для цепи с ёмкостью С.

Мощности цепи с емкостью. Мгновенная мощность цепи с емкостью определяется произведением мгновенных значений напряжения и тока:

$$
p = ui = U_m \sin \omega t \cdot I_m \cos \omega t = U_m I_m \sin \omega t \cos \omega t = \frac{U_m I_m}{2} \sin 2\omega t;
$$
\n
$$
p = UI \sin 2\omega t = Q_C \sin 2\omega t;
$$
\n(39)

где  $Qc$  — амплитуда мгновенной мощности цепи с емкостью,  $Qc = UI$ .

График изменения мощности (рис.9.4, б), построенный  $\mathbf{B}$ соответствии с формулой (39), представляет собой синусоиду двойной частоты. Мгновенная мощность в течение периода 4 раза изменяет знак: в моменты времени  $1/4T$ ,  $1/2T$ ,  $3/4T$ , T. Изменение знака мощности означает, что направление потока энергии изменяется.

В первую четверть периода, когда напряжение на конденсаторе увеличивается, энергия имеет положительный знак - направления тока и приложенного напряжения совпадают. Конденсатор в это время заряжается, т.е. является приёмником энергии. Энергия накапливается в электрическом поле конденсатора за счет работы внешнего источника. Ток при зарядке, имея положительное направление, уменьшается по мере накопления заряда на обкладках конденсатора и увеличения электрического поля обкладок.

Во вторую четверть периода, когда напряжение уменьшается, энергия в том же количестве возвращается в сеть (к источнику).

Ток в цепи направлен навстречу напряжению внешнего источника (сети). В это время конденсатор разряжается, являясь источником энергии.

В следующую половину периода процесс повторяется уже при отрицательных направлениях напряжения и тока — идет накопление энергии в конденсаторе, он заряжается в противоположном направлении и т.д.

Таким образом, в процессе протекания тока в емкости происходит периодический обмен энергией между сетью и конденсатором. В процессе обмена энергией количество энергии, накапливаемой в емкости за одну четверть период (см. рис. 9.4, б, заштрихованная площадка «+»), равно количеству энергии, возвращаемой обратно в сеть в следующую четверть периода (см. рис. 9.4, б, заштрихованная площадка «-»).

В идеальной емкости, где не учитывается ее активное сопротивление, происходит только периодический обмен энергией между сетью и конденсатором. Необратимого преобразования электрической энергии в тепловую, механическую, химическую (энергетических потерь) не происходит.

*Активная (средняя) мощность за период.* Очевидно, что энергия, полученная емкостью за каждые  $1/2T$ , равна нулю, а значит, она равна нулю и за весь период. Следовательно, равна нулю и средняя мощность цепи с емкостью за период *Т,* характеризующая мощность потерь: *Р* = 0.

*Реактивная мощность цепи с емкостью.* Скорость накопления и уменьшения энергии электрического поля конденсатора характеризуется мгновенной мощностью идеальной емкости, которая изменяется по гармоническому закону (см. формулу (39)). Амплитудное значение мгновенной мощности *Qc* носит название *реактивной емкостной мощности.* Эта мощность равна произведению действующих значений напряжения и тока в цепи:

$$
Qc = UI = \omega CU^2 = \omega C \frac{U_m^2}{2} = \omega W_{\text{C max}},
$$
\n(40)

где *W<sup>C</sup>* max — максимальное значение энергии, запасаемой в электрическом поле конденсатора.

Тогда

$$
\omega W_{C \max} = \omega C \frac{U_m^2}{2} = C U^2.
$$

$$
[Qc] = [UI] = B \cdot A = BAp.
$$

Более крупная единица:

1 *КВар* (киловольт-ампер реактивный) = 1 -10<sup>3</sup> *ВАр*.

2.4. Не разветвлённая цепь переменного тока с последовательным соединением активного и индуктивного сопротивлений. Треугольник напряжений. Треугольник сопротивлений.

Реальные устройства, обладающие индуктивностью (обмотки дросселей, трансформаторов, электрических машин, линии электропередачи и др.), отличаются от идеальных. Они обладают еще и вполне реальным активным сопротивлением, которым обусловлены необратимые преобразования энергии (потери) в цепи. Переменный ток в реальной катушке сопровождается не только изменением энергии в магнитном поле, но и необратимым преобразованием электрической энергии в другой вид: в обмотке катушки из-за активного сопротивления провода электрическая энергия преобразуется в теплоту в соответствии с законом Джоуля - Ленца.

Таким образом, в реальной катушке ее активная *Р* и реактивная *Q*<sup>L</sup> мощности отличны от нуля. Поэтому в схеме замещения реальная катушка должна быть представлена соединением активного и реактивного элементов.

Схема замещения катушки с последовательным соединением активного и индуктивного элементов. Реальную катушку (с потерями) можно представить эквивалентной схемой последовательного или параллельного соединения активного и индуктивного элементов.

Рассмотрим схему замещения последовательного соединения (рис. 14, а). При этом активное сопротивление *R* катушки определяется мощностью потерь *Р* реальной катушки:

$$
R=\frac{P}{I^2}.
$$

Индуктивность определяется конструкцией катушки.

*Ток и напряжение в цепи.* Предположим, что ток в цепи (см. рис. 14, а) выражается уравнением

$$
i=I_{\mathrm{m}}\sin\omega t.
$$

Так как соединение элементов цепи последовательное, напряжение цепи может быть выражено уравнением

$$
u = u_{\rm R} + u_{\rm L}.\tag{41}
$$

Напряжение цепи можно получить и из уравнения, составленного по второму закону Кирхгофа, если учесть, что при переменном токе в катушке возникает ЭДС самоиндукции и ток в цепи определяется действием двух величин: приложенного напряжения *u* и ЭДС самоиндукции *еL*:

$$
u + e_{L} = iR,
$$

откуда

$$
u = iR - e_{L} = iR + L\frac{di}{dt} = u_{R} + L\frac{di}{dt}.
$$

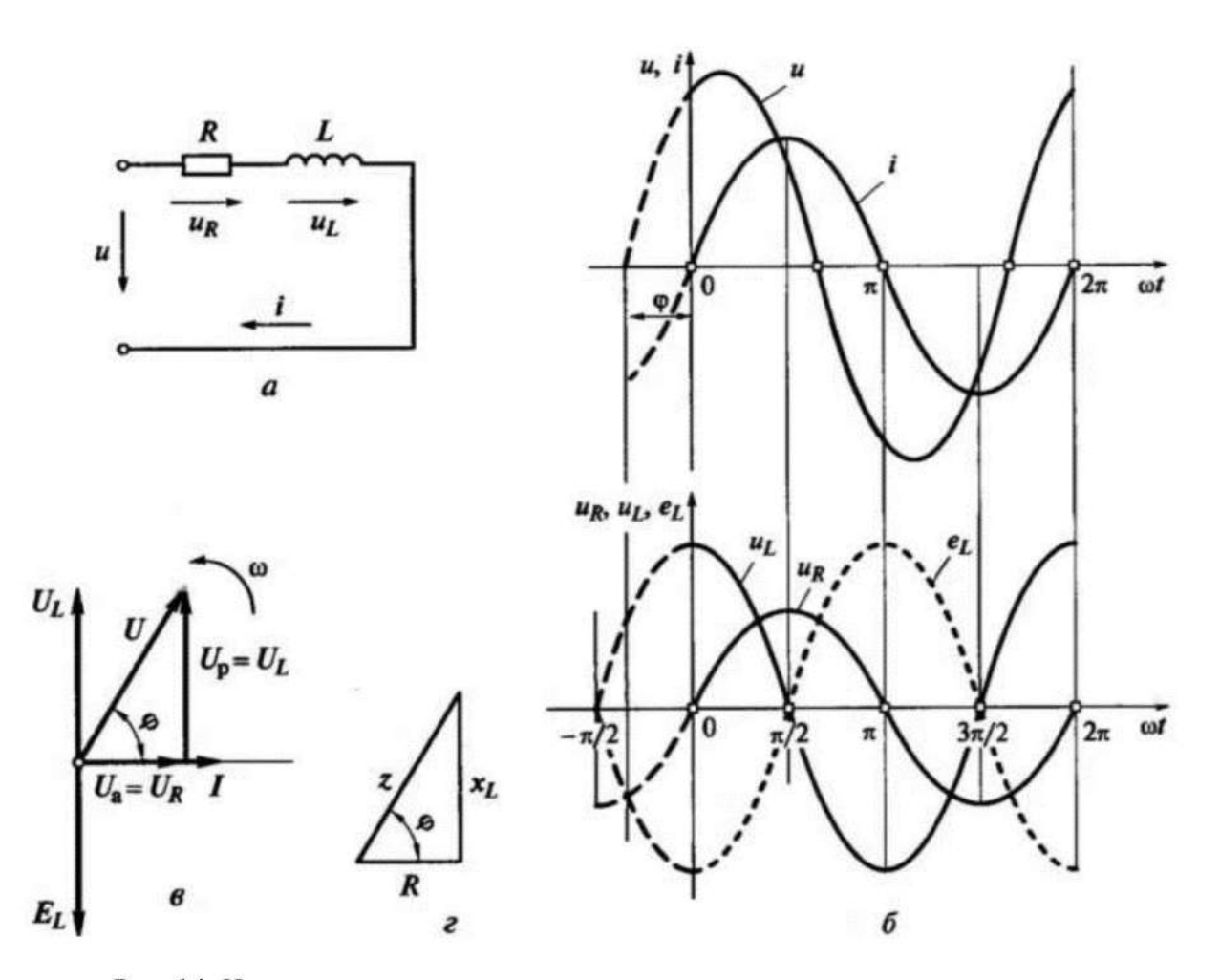

Рис. 14. Цепь с сопротивлением и индуктивностью: а - схема замещения; б - графики тока, общего напряжения, напряжений на активном сопротивлении и индуктивности, противоЭДС самоиндукции; в - векторная диаграмма; г - треугольник сопротивлений.

Из сопоставления последнего уравнения и уравнения (41) следует, что напряжение на индуктивной составляющей цепи

$$
u_{\rm L}=L\frac{di}{dt} = -e_{\rm L},
$$

т.е. уравновешивает ЭДС самоиндукции.

Оба слагаемых в правой части равенства (41) являются синусоидальными функциями времени. Напряжение на сопротивлении  $u_a$  = IR совпадает по фазе с током, а напряжение на индуктивности  $u_L = Ix_L$ опережает ток I на  $\frac{\pi}{2}$  (рис. 14, б):

Синусоидальные функции времени и<sub>R</sub> (активной составляющей напряжения  $u_a$ ) совпадает по фазе с током, а напряжение на индуктивности  $u_L$  (реактивная составляющая напряжения  $u_p$ ) опережает ток *i* на  $\frac{\pi}{2}$  (рис.  $14, 6$ :

$$
u_{\rm R} = I_{\rm m} R \sin \omega t = U_{\rm Rm} \sin \omega t;
$$

Таким образом, согласно формуле (9.31) общее напряжение цепи может быть выражено уравнением

$$
u = u_a + u_L = U_{\rm Rm} \sin \omega t + U_{\rm Lm} \sin (\omega t + \pi/2). \tag{42}
$$

На рис. 14, б показан график напряжения и как результат сложения синусоид и<sub>R</sub> и и<sub>L</sub>.

Векторная диаграмма и треугольник напряжений. Так как при величин одной сложении синусоидальных частоты получается синусоидальная величина той же частоты, уравнение мгновенного значения напряжения на выводах цепи может быть представлено в виде

$$
U = U_m \sin(\omega t + \psi_u).
$$

Для определения амплитуды Um и начальной фазы суммарного синусоидального напряжения и воспользуемся векторным способом сложения синусоидальных величин.
Длины слагаемых векторов равны  $\bf{B}$ выбранном масштабе напряжений их амплитудным значениям:

$$
U_{\rm Rm} = R I_{\rm m}; U_{\rm Lm} = \omega L I_{\rm m} = x_{\rm L} I_{\rm m}
$$

или действующим значениям:

$$
U_{\rm R} = RI; U_{\rm L} = \omega L I = x_{\rm L} I.
$$

Для удобства построений выбираем горизонтальное расположение оси абсцисс х, от положительного направления которой отсчитываются фазовые углы, хотя в общем случае расположение осей координат (x, y) может быть выбрано произвольно.

За исходный вектор диаграммы принимаем вектор тока  $\vec{l}$ , направление которого совмещаем с положительным направлением оси абсцисс x, так как начальная фаза заданного тока  $\psi_i = 0$ . Вектор  $\overrightarrow{U_R}$  по направлению совпадает с вектором тока  $\vec{l}$ , а вектор  $\vec{U}_{\text{L}}$  опережает вектор  $\vec{l}$ на угол  $\pi/2$ .

Вектор общего напряжения равен геометрической сумме векторов:

$$
\overrightarrow{U} = \overrightarrow{Ur} + \overrightarrow{U_L}.
$$

Из построений (рис14, в) следует, что вектор общего напряжения  $U$ опережает вектор тока  $\vec{l}$  на угол  $0 < \varphi < 90^{\circ}$ .

Ллина  $\overline{U}$ вектора общего напряжения равна гипотенузе прямоугольного треугольника, катетами которого являются длины векторов напряжений на активном и индуктивном сопротивлениях  $U_R$  и  $U_L$ 

$$
U = \sqrt{U_R^2 + U_L^2} \,. \tag{43}
$$

Этот треугольник называется треугольником напряжений реальной катушки.

Амплитуда Um общего напряжения:

$$
U_{\rm m}=U\sqrt{2},
$$

где  $U$  — действующее значение общего напряжения и, которое определяется выражением (43).

Поскольку вектор тока совпадает с положительным направлением оси х, а вектор общего напряжения опережает ток на угол  $\varphi$ , начальная фаза общего напряжения  $\psi_U$  равна положительному значению угла сдвига фаз ф между общим напряжением и и током *i*:

$$
\psi_{\,\mathrm{U}}=\phi
$$

Таким образом, уравнение мгновенного значения общего напряжения имеет вид

$$
U = U_{\rm m} \sin(\omega t + \psi_{\rm u}) = U\sqrt{2} \sin(\omega t + \varphi). \tag{44}
$$

Здесь угол ф определяется из треугольника напряжений:

$$
\varphi = \arctg \frac{U_{\rm L}}{U_{\rm R}},\tag{45}
$$

Чем больше индуктивная составляющая напряжения  $U_{L}$  по сравнению с активной составляющей  $U_R$ , тем больше угол, на который общее напряжение цепи  $\vec{U}$  опережает ток  $\vec{I}$ .

Полное сопротивление катушки. Если все стороны треугольника напряжений (см. рис. 14, в) разделить на одну и ту же величину, получим подобный треугольник, с теми же углами между его сторонами, как у исходного треугольника. Если в качестве делителя взять действующее значение тока I в цепи (ток одинаков во всех участках неразветвленной цепи), то получим подобный треугольник (рис. 14, г), катетами которого являются активное сопротивление R и индуктивное сопротивление  $x_l$ :

$$
R=\frac{U_{\rm R}}{I}; x_{\rm L}=\frac{U_{\rm L}}{I}.
$$

Такой треугольник называется треугольником сопротивлений. Гипотенуза треугольника сопротивлений, равная U/I, также является сопротивлением, которое обозначается *z*  $\mathbf{M}$ называется полным сопротивлением цепи. Таким образом,

$$
z = \frac{U}{I} \tag{46}
$$

Стороны треугольника сопротивлений являются скалярными, а не векторными величинами (т.е. характеризуются только числовым значением, без указания направления), так как сопротивления не являются функциями времени.

Из треугольника сопротивлений следует

$$
z=\sqrt{R^2+x_{\rm L}^2}.
$$

Величина полного сопротивления z является коэффициентом пропорциональности между действующими  $(MJ)$ максимальными) значениями напряжения и тока цепи, поэтому выражение (9.36) и его производные:

$$
z = \frac{U}{I}; \ U = zI; \ I = \frac{U}{z'}, \tag{47}
$$

называют законом Ома цепи переменного тока в действующих значениях.

В цепи переменного тока с реальной катушкой, как и во всех рассмотренных ранее цепях, закон Ома не может применяться для мгновенных значений напряжения и тока:  $I \neq U/z$ .

Тригонометрические функции угла  $\varphi$  связывают все величины треугольников напряжений и сопротивлений:

$$
\cos \varphi = \frac{U_{\rm R}}{U} = \frac{R}{z}; \sin \varphi = \frac{U_{\rm L}}{U} = \frac{x_L}{z}; \text{tg}\varphi = \frac{U_{\rm L}}{U_{\rm R}} = \frac{x_{\rm L}}{R}.
$$
(48)

Мощность цепи с сопротивлением и индуктивностью. Мгновенная мощность катушки:

$$
p = ui = U_m \sin(\omega t + \varphi) \cdot I_m \sin \omega t = U_m I_m \sin(\omega t + \varphi) \sin \omega t. \tag{49}
$$

Для наглядного представления о характере изменения мощности в цепи построим график изменения мгновенной мощности р от времени t в прямоугольной системе координат (рис. 15, а). Так как мгновенная мощность равна произведению  $p = ui$ , то график можно построить в одной системе координат с графиками напряжения и тока, умножая ординаты кривых *и* и *i* (с учетом их масштабов) для ряда значений аргумента времени t.

Можно упростить построение, преобразовав выражение (49) с помощью известной из тригонометрии формулы

$$
\sin\frac{\alpha+\beta}{2}\sin\frac{\beta-\alpha}{2}=\frac{\cos\alpha-\cos\beta}{2}.\quad \text{Примем от }+\varphi=\frac{\alpha+\beta}{2},\text{ ωt}=\frac{\beta-\alpha}{2}\,.
$$

Решим систему двух последних уравнений относительной и  $\beta$ .

Искомые значения  $\alpha$  и  $\beta$ ;  $\alpha = \varphi$ ;  $\beta = 2\omega t + \varphi$ 

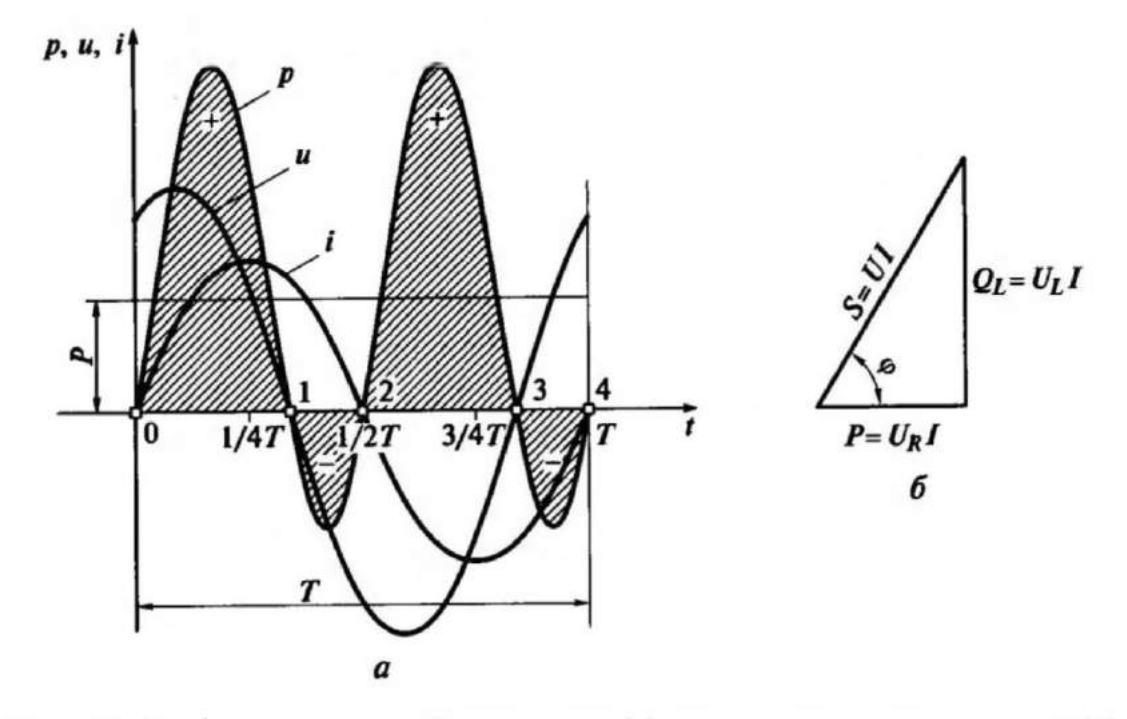

Рис. 15. График мгновенной мощности (а) и треугольник мощностей (б) в цепи с активным сопротивлением и индуктивностью

Тогда

$$
\sin(\omega t + \varphi) \sin \omega t = \frac{\cos \varphi - \cos (2\omega t + \varphi)}{2}
$$

Подставляя последнее выражение в формулу (49), получим

$$
P = UI\cos\varphi + UI\sin(2\omega t + \varphi - \pi/2). \tag{50}
$$

Из графика мгновенной мощности р (см. рис. 15, а) следует, что в течение периода мощность 4 раза изменяет знак, следовательно, направление потока энергии в реальной катушке, как и в идеальной, в течение периода изменяется. При положительном значении мощности энергия переходит от источника в приемник, а при отрицательном значении — наоборот.

Очевидно, что количество энергии, поступившей в приемник (положительная площадь), больше возвращенной обратно (отрицательная площадь). Дело в том, что на интервалах времени 0-1 и 2-3 энергия, питания, получаемая цепью от источника частично необратимо преобразуется в тепловую энергию в сопротивлении R и в магнитопроводе (при перемагничивании) и частично запасается в магнитном поле индуктивности. На интервалах времени  $1-2$  и  $3-4$  энергия, запасенная в магнитном поле катушки, частично преобразуется в теплоту, частично возвращается обратно в сеть.

Таким образом, иепи активным сопротивлением  $\bf{B}$  $\mathbf c$  $\overline{M}$ индуктивностью наряду с непрерывным превращением электрической энергии в другой вид энергии (активная энергия  $W_a$ ) часть энергии цепи совершает колебания между источником и приемником (реактивная индуктивная энергия W<sub>p</sub>).

Средняя (активная) мощность цепи. Коэффициент мощности. Скорость необратимого процесса преобразования энергии оценивается средней мощностью за период, или активной мощностью:

$$
P = UI\cos\varphi\tag{51}
$$

Активная мощность цепи равна произведению действующих значений напряжения U, тока I и  $\cos \varphi$ .

Множитель соѕф называется коэффициентом мощности, так как при неизменных значениях напряжения и тока в цепи значение активной мощности цепи изменяется в зависимости от соѕф от нуля при  $\varphi = \pi/2$  до наибольшего значения  $P = UI$  при  $\varphi = 0$ .

Треугольник мощностей. Полная мощность цепи. Если все стороны треугольника напряжений умножить на одну и ту же величину, например действующее значение тока I в цепи (ток одинаков во всех участках неразветвленной цепи), то получим подобный треугольник, с теми же углами между его сторонами, как у исходного треугольника (рис.

15, б). Катетами треугольника являются активная мощность цепи  $P = U_R I$  и реактивная индуктивная мощность  $Q_L - U_L I$ . Такой треугольник называется треугольником мощностей.

Стороны треугольника мощностей являются скалярными, а не векторными величинами (т.е. характеризуются только числовым значением без указания направления), так как активная, реактивная и полная мощности не являются функциями времени - это произведения действующих значений.

Гипотенуза треугольника мощностей — произведение действующих значений общего напряжения цепи и тока  $UI -$  называется полной *мощностью цепи* и обозначается S:

$$
S = UI \tag{52}
$$

$$
1 \text{ }\text{$\text{K}B$}\cdot\text{A} = 1 \cdot 10^3 \text{ }\text{B} \cdot \text{A}.
$$

Из треугольника мощностей следует:

$$
S = \sqrt{P^2 + Q_L^2} \tag{53}
$$

$$
P = S\cos\varphi = Ul\cos\varphi \tag{54}
$$

Отсюда коэффициент мощности цепи

$$
Cos \varphi = \frac{P}{S} = \frac{P}{UI}
$$
 (55)

Коэффициент мощности показывает, какая доля полной мощности  $S = UI$ необратимо преобразуется в другой вид энергии (в данном случае — в теплоту).

Реактивная индуктивная мощность цепи

$$
Q_L = S\sin\varphi = Ul\sin\varphi \tag{56}
$$

## 2.5. Цепь переменного тока с последовательным соединением активного и ёмкостного сопротивлений.

Реальный конденсатор. Рассматривая процессы, протекающие в идеальном конденсаторе, намеренно пренебрегают необратимыми энергетическими потерями от токов смещения и проводимости, считая их незначительными. Однако в реальном конденсаторе из-за несовершенства диэлектрика потери энергии от токов проводимости через толщину диэлектрика, по его поверхности и на поляризацию диэлектрика вполне сопоставимы с энергией, потребляемой конденсатором на его перезарядку. Эти потери необходимо учитывать.

Таким образом, при переменном напряжении  $\mathbf{B}$ реальном конденсаторе наряду с непрерывным изменением энергии создаваемого в электрического поля, характеризуемой конденсаторе реактивной мощностью Ос. происходит необратимый процесс преобразования электрической энергии в теплоту. Скорость необратимого процесса характеризуется активной мощностью Р.

Поэтому в схеме замещения реальный конденсатор должен быть представлен соединением активного и реактивного элементов.

*Схема* конденсатора последовательным замещения  $\mathcal{C}$ соединением активного и емкостного элементов. Реальный конденсатор (с потерями) можно представить эквивалентной схемой последовательного или параллельного соединения активного и емкостного элементов.

Рассмотрим схему замещения последовательного соединения (рис.16, а), активное сопротивление R которой определяется мощностью потерь Р реального конденсатора: а емкость — конструкцией устройства.

$$
R=\frac{P}{I^2},
$$

Ток и напряжение цепи. Предположим, что ток в цепи (см. рис. 16, а) выражается уравнением

$$
i = I_m \sin \omega t
$$
.

Тогда напряжение на сопротивлении R

$$
u_R = Ri = R I_m \operatorname{sin}\omega t = U_m \operatorname{sin}\omega t,
$$

а напряжение на ёмкости

$$
u_c = x_{\rm C} I_{\rm m} \sin(\omega t - \pi/2) = U_{\rm Cm} \sin(\omega t - \pi/2).
$$

Так как соединение элементов последовательное, напряжение цепи может быть выражено уравнением

$$
u = u_{\rm R} + u_{\rm C} = U_{\rm Rm} \sin \omega t + U_{\rm Cm} \sin(\omega t - \pi/2). \tag{57}
$$

На рис. 16, б показана синусоида напряжения как результат сложения синусоид и<sub>R</sub> и и<sub>C</sub>.

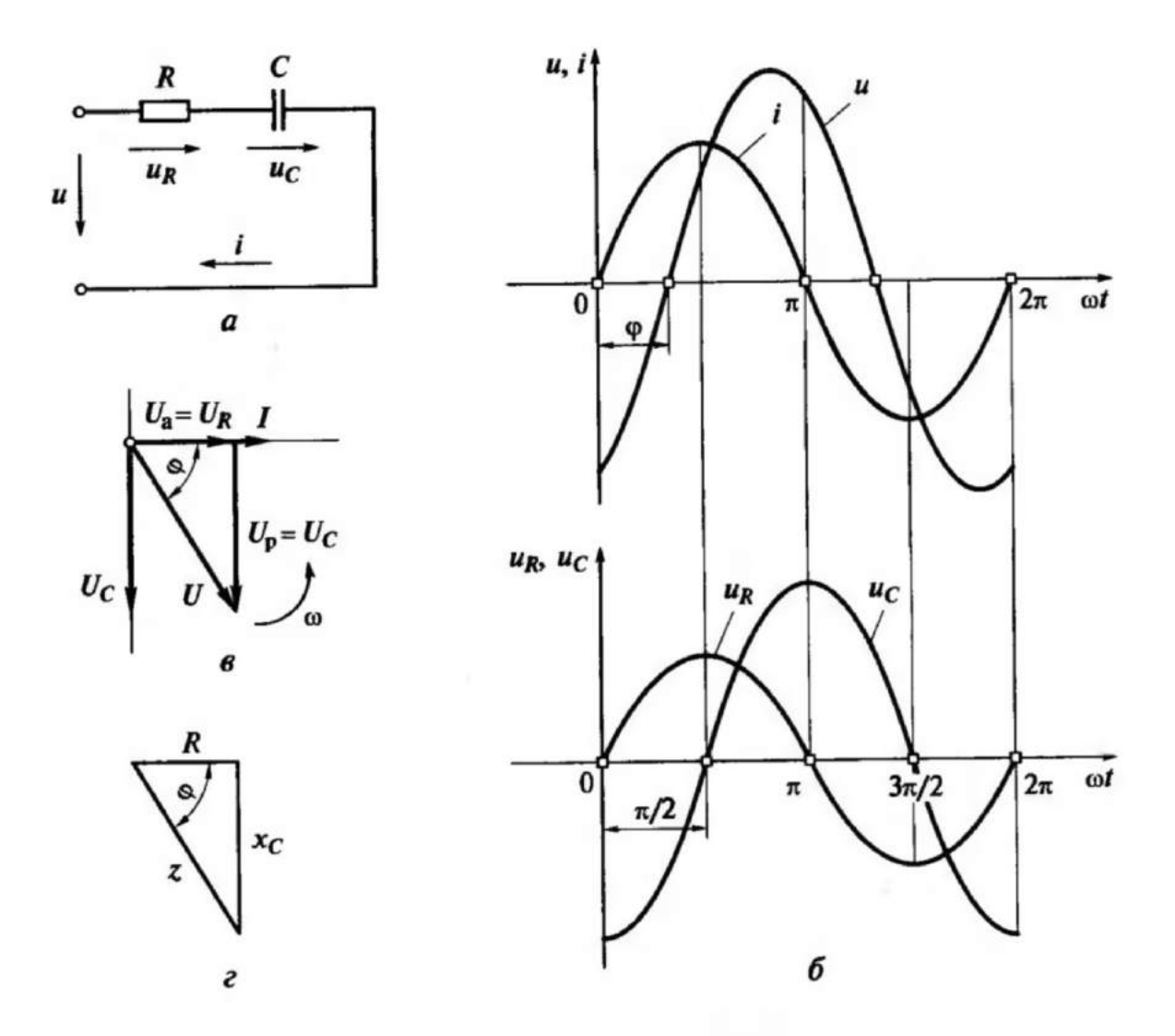

Рис. 16. Цепь с сопротивлением и емкостью: а - схема замещения; б - графики тока, общего напряжения, напряжения на активном сопротивлении и емкости; в - векторная диаграмма; г треугольник сопротивлений

*Векторная диаграмма и треугольник напряжений.* Уравнение мгновенного значения напряжения на выводах цепи:

$$
u = U_{\rm m} \sin(\omega t + \psi_{\rm u}).
$$

Для определения амплитуды  $U_m$  и начальной фазы  $\psi_u$  суммарного синусоидального напряжения *u* воспользуемся векторным способом сложения синусоидальных величин.

Длины слагаемых векторов равны их амплитудным значениям:

$$
U_{\rm Rm} = RI_{\rm m};\ U_{\rm Cm} = \frac{l_m}{\omega c} = x_{\rm C}I_{\rm m}
$$

или действующим значениям:

$$
U_{\rm R}=RI;\ U{\rm c}=\frac{1}{\omega c}=x_{\rm C}I.
$$

За исходный вектор диаграммы (рис. 9.7, в) принимаем вектор тока  $\vec{l}$ , направление которого совмещаем с положительным направлением оси абсцисс, так как начальная фаза заданного тока  $\psi_i = 0$ .

Вектор  $\vec{U}_R$  по направлению совпадает с вектором тока  $\vec{l}$ , а вектор  $\vec{U}_C$ отстает от вектора  $\vec{l}$  на угол  $\pi/2$ . Вектор общего напряжения равен геометрической сумме векторов:

$$
\overrightarrow{U} = \overrightarrow{U}_R + \overrightarrow{U}_C.
$$

Из построений следует, что вектор общего напряжения  $\vec{U}$  отстает от вектора тока  $\vec{l}$  на угол  $0 \leq \varphi \leq 90^{\circ}$ .

Этот треугольник называется треугольником напряжений реального конденсатора.

 $\Box$ лина  $U$ вектора общего напряжения равна гипотенузе прямоугольного треугольника, катетами которого являются длины векторов падений напряжения  $U_R$  и  $U_C$ :

$$
U = \sqrt{U_{\rm R}^2 + U_{\rm C}^2}
$$
 (58)

Амплитуда  $U_m$  общего напряжения:

$$
U_m=U\sqrt{2},
$$

где  $U$  — действующее значение общего напряжения, которое определяется выражением (58).

Начальная фаза общего напряжения  $\psi_{\text{U}}$  равна отрицательному значению угла сдвига фаз ф между общим напряжением и и током *i*:

$$
\psi_{\mathrm{U}}=-\varphi
$$

поскольку вектор тока совпадает с положительным направлением оси .х

Таким образом, уравнение общего мгновенного значения напряжения имеет следующий вид:

$$
u = U_{\rm m} \sin(\omega t + \psi_{\rm U}) = U\sqrt{2} \sin(\omega t - \varphi). \tag{59}
$$

Здесь угол фопределяется из треугольника напряжений:

$$
\varphi = \arctg \frac{U_{\rm C}}{U_{\rm R}} \,. \tag{60}
$$

Полное сопротивление конденсатора. Если **BCC** стороны треугольника напряжений (см. рис. 9.7, в) разделить на действующее значение тока I в цепи (ток одинаков во всех участках неразветвленной цепи), то получим подобный треугольник (рис. 9.7, г), катетами которого являются активное сопротивление  $R = \frac{U_R}{I}$  и ёмкостное сопротивление

$$
x_{\rm C} = \frac{U_{\rm C}}{I} \ .
$$

#### Такой треугольник называется *треугольником сопротивлений.*

Гипотенуза треугольника сопротивлений также является сопротивлением, которое обозначается *z* и называется *полным сопротивлением цепи.* Таким образом,

$$
z = \frac{U}{I} \tag{61}
$$

Из треугольника сопротивлений следует

$$
z = \sqrt{R^2 + x_C^2} \,. \tag{62}
$$

Стороны треугольника сопротивлений являются скалярными, а не векторными величинами, так как сопротивления не являются функциями времени.

Полное сопротивление *z* является коэффициентом пропорциональности между действующими (максимальными) значениями напряжения и тока цепи, поэтому выражение (61) и его производные:

$$
z = \frac{U}{I}; \ U = zI; \ I = \frac{U}{z}, \tag{63}
$$

называются *законом Ома цепи переменного тока* в действующих или в максимальных значениях.

В цепи переменного тока с реальным конденсатором, как и во всех ранее рассмотренных цепях, закон Ома не может применяться для мгновенных значений напряжения и тока, т. е. *i* ≠ *u/z.*

Тригонометрические функции угла φ связывают все величины треугольников напряжений и сопротивлений:

$$
\cos \varphi = \frac{U_R}{U} = \frac{R}{z}; \quad \sin \varphi = \frac{U_C}{U} = \frac{x_C}{z}; \quad \text{tg}\varphi = \frac{U_C}{U_R} = \frac{x_C}{R}. \tag{64}
$$

Мощность цепи с сопротивлением и емкостью. Мгновенная мощность реального конденсатора

$$
p = ui = U_{\rm m} \sin(\omega t - \varphi) \cdot I_{\rm m} \sin \omega t = U_{\rm m} I_{\rm m} \sin(\omega t - \varphi) \sin \omega t. \tag{65}
$$

Для наглядного представления о характере изменения мощности в цепи построим график изменения мгновенной мощности р от времени t в прямоугольной системе координат (рис. 17, а).

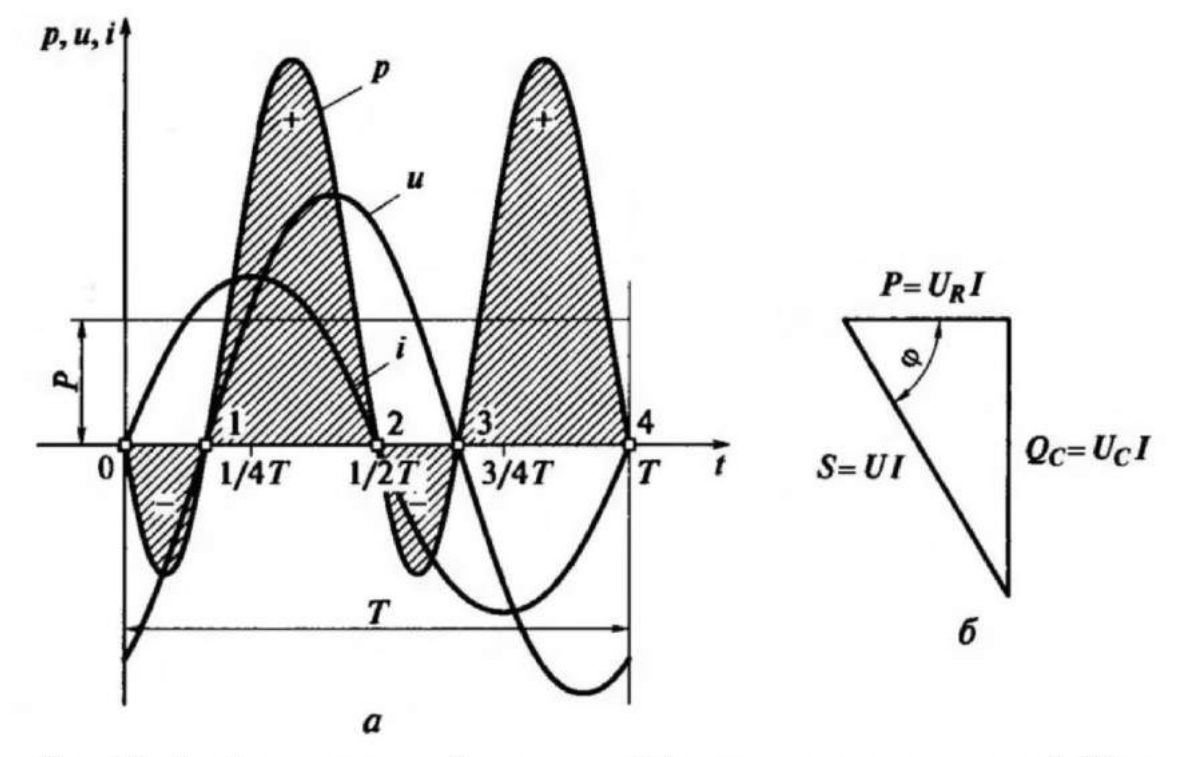

Рис. 17. График мгновенной мощности (о) и треугольник мощностей (б) в цепи с активным сопротивлением и емкостью

Из графика мгновенной мощности (см. рис. 17, а) следует, что в течение периода мощность 4 раза изменяет знак; следовательно, направление потока энергии в течение периода изменяется. При положительном значении мощности энергия переходит от источника в приемник, а при отрицательном значении — наоборот. Из графика р (см. рис. 17, а) видно, что количество энергии, поступившей в приемник (положительная площадь), больше возвращенной обратно (отрицательная площадь).

Треугольник мошностей. Полная мошность иепи. Если все стороны треугольника напряжений умножить на одну и ту же величину, например действующее значение тока I в цепи (ток одинаков во всех участках неразветвленной цепи), то получим подобный треугольник, с теми же углами между его сторонами, как у исходного треугольника (рис. 17, б). Катетами треугольника являются активная мощность цепи  $P = U_R I$  и реактивная емкостная мощность  $Q_c = UcI$ . Такой треугольник называется треугольником мощностей. Стороны треугольника мощностей являются скалярными величинами, так как активная, реактивная и полная мощности не являются функциями времени — это произведения действующих значений.

Гипотенуза треугольника мощностей — произведение действующих значений общего напряжения цепи и тока  $UI -$  называется полной мощностью цепи:

$$
S = \, U \tag{66}
$$

Единица измерения полной мощности, как и в цепи с реальной катушкой индуктивности, имеет название вольт-ампер ( $B \cdot A$ ). Более крупная единица — киловольт-ампер (кВ · А)

$$
1 \kappa B \cdot A = 1 \cdot 10^3 B \cdot A.
$$

Из треугольника мощностей следует:

$$
S = \sqrt{P^2 + {Q_C}^2};
$$
 (67)

$$
P = S\cos\varphi = UI\cos\varphi\tag{68}
$$

Согласно формуле (68) коэффициент мощности и реактивная емкостная мошность цепи соответственно:

$$
Cos\varphi = \frac{P}{S} = \frac{P}{UI};
$$
\n(69)

$$
Q = S \sin \varphi = UI \sin \varphi \tag{70}
$$

# 2.6. Цепь переменного тока с последовательным соединением активного, индуктивного и ёмкостного сопротивлений. Резонанс напряжений.

На рис. 18 даны схема и векторная диаграмма для цепи с последовательным соединением активного сопротивления, индуктивности н ёмкости.

Напряжение на зажимах цепи равно сумме падений напряжения на отдельных участках цепи: активного падения напряжений на индуктивном и ёмкостном сопротивлениях.

Напряжения  $U_L$  и  $U_c$  сдвинуты между собой по фазе на полпериода (180°). Поэтому при геометрическом сложении векторов они взаимно вычитаются.

Из векторной диаграммы находим:

$$
U = \sqrt{I^2r^2 + I^2(x_L - x_C)^2} = I\sqrt{r^2 + (x_L - x_C)^2}.
$$
 (71)

Закон Ома для данной цепи будет:

$$
I = \frac{U}{\sqrt{r^2 + (x_L - x_C)}2} = \frac{U}{z},\tag{72}
$$

где полное сопротивление цепи

$$
z = \sqrt{r^2 + (x_L - x_C)^2} = \sqrt{r^2 + x^2}.
$$
 (73)

При  $x_L = x_C$  ток в цепи будет равен:

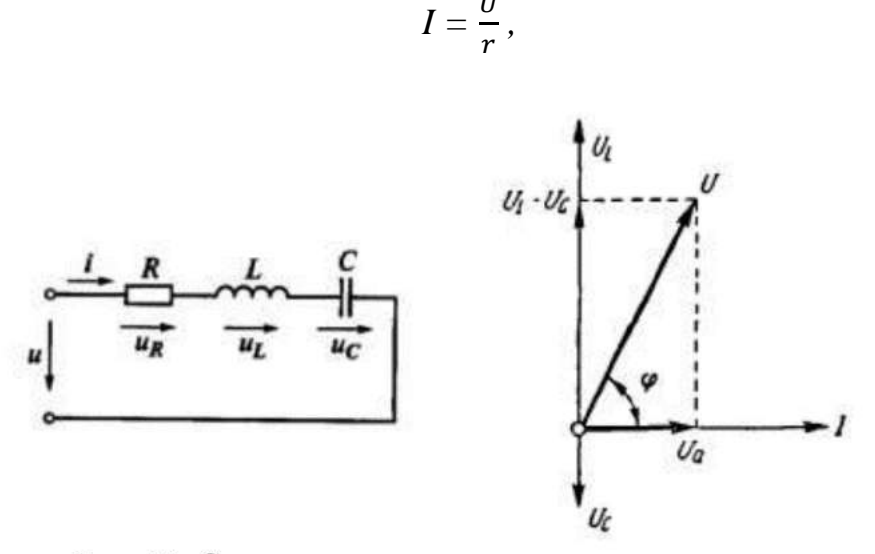

Рис. 18. Схема и векторная диаграмма для цепи с последовательным соединением г, L и C

т. е. цепь будет вести себя так, как будто она содержит только одно активное сопротивление. При этом ток и напряжение сети совпадают по фазе. Этот случай называется *резонансом напряжений.* График и векторная диаграмма для резонанса напряжений показаны на рис. 19. Условием резонанса напряжений является равенство  $x_L = x_C$  или  $\omega L = \frac{1}{\omega}$ *.* Поэтому резонанс напряжений может наступить:

1. если при постоянной индуктивности ёмкость меняется и становится равной

$$
C=\frac{1}{\omega^2 \cdot L}
$$

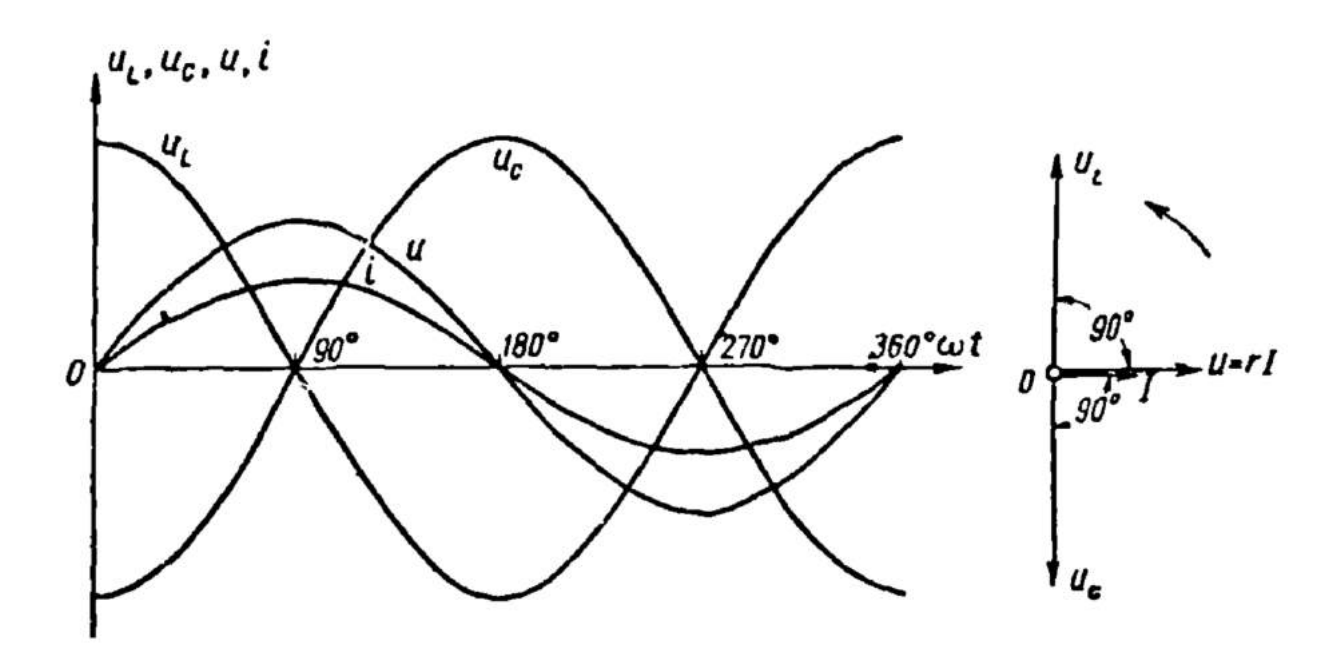

Рис.19. Графики и векторная диаграмма для резонанса напряжений

2) если при постоянной емкости меняется индуктивность и становится равной:

$$
L = 1/\omega^2 C; \tag{74}
$$

3) если изменение обеих величин L и С приводит к равенству:

$$
\omega L = 1/\omega C; \tag{75}
$$

4) если угловая частота сети, изменяясь, становится равной:

$$
\omega = \frac{1}{\sqrt{LC}} \,. \tag{76}
$$

**Пример 13.** Имеется цепь, состоящая из последовательно соединённых активного сопротивления, индуктивности и ёмкости, причем  $r = 6$  om,

 $x_L = 10$  Ом;  $x_C = 2$  ом. Напряжение на зажимах цепи 120 в. Определить ток цепи при заданных сопротивлениях, а также ток при резонансе напряжений, если *х<sup>L</sup>* = *х<sup>C</sup>* = 10 *Ом*.

Ток в цепи

$$
I = \frac{U}{\sqrt{r^2 + (x_L - x_C)}^2} = \frac{120}{\sqrt{6^2 + (10 - 2)^2}} = \frac{120}{10} = 12 A.
$$

Напряжения на отдельных участках цепи:

$$
U_a = Ir = 12.6 = 72 B;
$$

$$
U_L = I x_L = 12 \cdot 10 = 120 B;
$$

$$
U_C = I x_C = 12.2 = 24 B.
$$

Ток при резонансе напряжений

$$
I = \frac{U}{r} = \frac{120}{6} = 20 A.
$$

Напряжения на отдельных участках цепи:

$$
U_a = Ir = 20.6 = 120 B;
$$

$$
U_L = I x_L = 20 \cdot 10 = 200 B;
$$

$$
U_C = I x_C = 20.10 = 200 B.
$$

Как видно из примера, ток при резонансе напряжений увеличился, напряжения на отдельных участках цепи выросли. При известных условиях это может представить некоторую опасность для установок переменного тока, так как чрезмерное увеличение напряжения на участках цепи может привести к пробою изоляции катушек, аппаратов, приборов, пробою диэлектрика конденсатора и т. д.

## 2.7. Условия возникновения, основные свойства электрической цепи при резонансе напряжения.

При синусоидальном токе

$$
I=I_{\rm m}\sin\omega t
$$

в цепи с сопротивлением r, индуктивностью L и емкостью C (Рис.18) напряжение на зажимах ее состоит из трех слагающих: активного напряжения  $Ua = Ir$ , совпадающего по фазе с током, индуктивного  $U_L =$  $Ix_L$ , опережающего ток на 90°, и емкостного напряжения  $Uc = Ix_C$ отстающего по фазе от тока на 90°.

При  $x_L = x_C$  и при  $U_L = U_C$  имеет место *резонанс напряжений*, при котором полное сопротивление цепи равно ее активному сопротивлению:

$$
z = \sqrt{r^2 + (x_L - x_C)^2} = r.
$$

При таком наименьшем полном сопротивлении цепи  $(z = r)$  и при неизменном напряжении  $U$  на ее зажимах ток цепи будет наибольшим:

$$
I_{\rm P} = U/r \tag{77}
$$

При резонансе реактивное сопротивление цепи равно нулю и ток совпадает по фазе с напряжением:

$$
tg\varphi = x/r = 0; \cos\varphi = 1.
$$

Напряжение на индуктивности  $U_{L}$  и напряжение на емкости Uc, равные по величине, изменяясь в противофазе компенсируют друг друга, а напряжение цепи равно активному напряжению.

Отношение напряжения на любом из реактивных участков при резонансе к напряжению цепи называется добротностью контура:

$$
Q = \frac{U_{L}}{U} = \frac{U_{C}}{U} = \frac{I_{p}x_{L}}{I_{p}r} = \frac{I_{p}x_{C}}{I_{p}r} = \frac{x_{L}}{r} = \frac{x_{C}}{r} = \frac{Z_{R}}{r}.
$$
\n(78)

Добротность показывает, во сколько раз напряжение  $U_L$  и  $U_C$  при резонансе больше напряжения на зажимах цепи  $U$ .

При больших значениях  $Q$  напряжения  $U_L$  и  $U_C$  значительно превышают напряжение  $U$  на зажимах цепи.

Равенство напряжений  $U_L$  и Uc при сдвиге их по фазе на полпериода указывает на то, что в любой момент времени напряжения на емкости и на индуктивности равны по величине, но противоположны по знаку

 $(U_L = - U_c)$ . Следовательно, в любой момент времени равны по величине и противоположны по знаку мгновенные мощности в реактивных участках

$$
p_L = -p_C
$$
, так как  $p_L = i\mu_L$ , a  $p_C = i\mu_C$ .

Из этого следует, что увеличение энергии магнитного поля происходит исключительно за счет уменьшения энергии электрического поля, и наоборот, и на долю генератора остается лишь покрытие расхода энергии в активном сопротивлении.

Таким образом, резонанс напряжений характерен тем, что в цепи происходит периодический обмен энергией между магнитным полем и электрическим полем.

$$
\omega L = 1/\omega C, \text{ with } \omega^2 LC = 1 \tag{79}
$$

следовательно, угловая резонансная частота

$$
\omega = \frac{1}{\sqrt{LC}} = \omega_0,\tag{80}
$$

При резонансе напряжений индуктивное сопротивление  $\mathbf{c}$ увеличением частоты возрастает  $(X_L = 2\pi fL)$ , а емкостное – уменьшается  $(X_C = \frac{1}{2\pi f C})$ . Поэтому для каждой пары значений L и C резонансная **частота** f<sub>pe3</sub>, которую можно определить из условия возникновения резонанса  $X_{L} = X_{C}$ , т.е.  $2 \pi f_{\text{pe}3} = 1/(2 \pi f_{\text{pe}3} C)$ :

$$
f_{\text{pe}3} = \frac{1}{2\pi\sqrt{LC}} = f_0 \,, \tag{81}
$$

где *f<sup>0</sup> –* собственная частота колебательного контура.

Иначе говоря, резонанс имеет место при частоте генератора, равной частоте собственных колебаний контура (цепи).

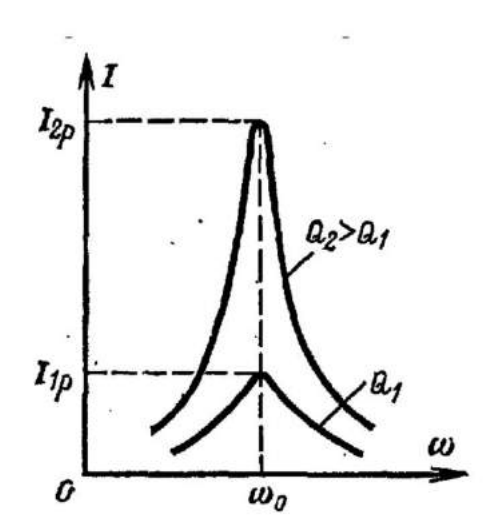

Рис 20. Резонансные кривые тока при различной добротности контуров.

Подбор параметров цепи для получения в ней резонанса называется настройкой цепи в резонанс.

При резонансе величины  $\omega$ ,  $L$  и  $C$ связаны соотношением 80), из которого следует, что настройку цепи можно выполнить различно. Например, при неизменных и *L* — регулировкой емкости *С*, при неизменных *L* и *С* изменением частоты питающего генератора, при неизменной ω —

регулировкой *L* и *С* и т. д.

## ГЛАВА 3. РАСЧЁТ ЛИНЕЙНЫХ ЭЛЕКТРИЧЕСКИХ ЦЕПЕЙ

3.1. Понятие об активной и реактивной проводимости.

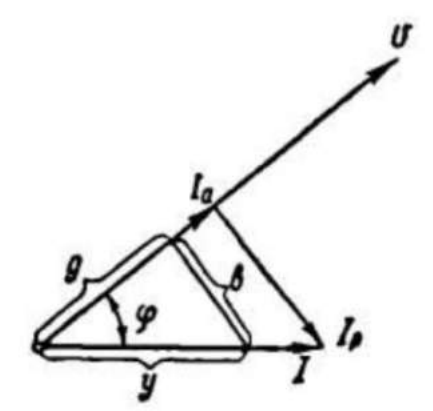

Рис. 21. Разложение тока на активную и реактивную составляющие

Решение вопросов, связанных с параллельным соединением цепей переменного тока, так же как и при постоянном токе, производится при помощи проводимостей.

Пусть имеем векторную MЫ диаграмму, изображенную на Рис. 21 Проектируя вектор тока *I* на направление вектора напряжения *U*, разложим вектор тока на две составляющие.

Одна из составляющих совпадает по направлению с вектором напряжения и называется активной составляющей тока. Она обозначается буквой Іа и равна:

 $I_a = I \cos \varphi$ .

Другая составляющая, перпендикулярная вектору напряжения, называется реактивной составляющей тока, обозначается I<sub>p</sub> и равна:

$$
I_{\rm p}=I\sin\varphi.
$$

По закону Ома для цепей переменного тока имеем:

$$
I=\frac{U}{z}.
$$

Из прямоугольника сопротивлений легко получить:

$$
\cos \varphi = \frac{r}{z}; \ \sin \varphi = \frac{x}{z}.
$$

Используя эти три выражения, получим:

$$
Ia = I\cos\varphi = \frac{U}{z} \cdot \frac{r}{z} = U \cdot \frac{r}{z^2}.
$$

По аналогии с формулой постоянного тока (*I = U ⋅ g*) заменим в ней r  $\frac{7}{Z^2}$ на *g*. Полученная формула будет иметь следующий вид:

$$
Ia = Ug
$$

Величина *g* называется *активной проводимостью.* Соответственно изложенному, получим:

$$
I_p = I \sin \varphi = \frac{U}{z} \cdot \frac{x}{z} = U \cdot \frac{x}{z^2} \,. \tag{82}
$$

Обозначив через *b,* получим;  $I_p = Ub$  . (83)

Величина *b* называется *реактивной проводимостью.*

$$
I = \frac{U}{z} = U \frac{1}{z}.
$$
\n
$$
(84)
$$

Обозначив через *у,* получим:

$$
I = U \cdot y \tag{85}
$$

Величина *у* называется *полной проводимостью*. Активная, реактивная и полная проводимости измеряются в  $\frac{1}{\alpha}$  $\frac{1}{0M}$ .

На рис. 21 изображен треугольник токов со сторонами  $I, Ia, Ip$ . По теореме Пифагора имеем:

$$
I^2 = I_a^2 + I_p^2 \text{ with } I = \sqrt{I_a^2 + I_b^2}.
$$
 (86)

Разделив все стороны треугольника токов на *U:*

$$
\frac{I_a}{U} = g; \quad \frac{I_p}{U} = b; \quad \frac{I}{U} = y,\tag{87}
$$

получим треугольник проводимостей со сторонами *g*, **b** и *y*.

Из треугольника проводимостей:

$$
y^{2} = g^{2} + b^{2} \text{ with } y = \sqrt{g^{2} + b^{2}}, g = \sqrt{y^{2} - b^{2}}, b = \sqrt{y^{2} - g^{2}}
$$
(88)

3.2. Расчёт цепей переменного тока методом проводимостей

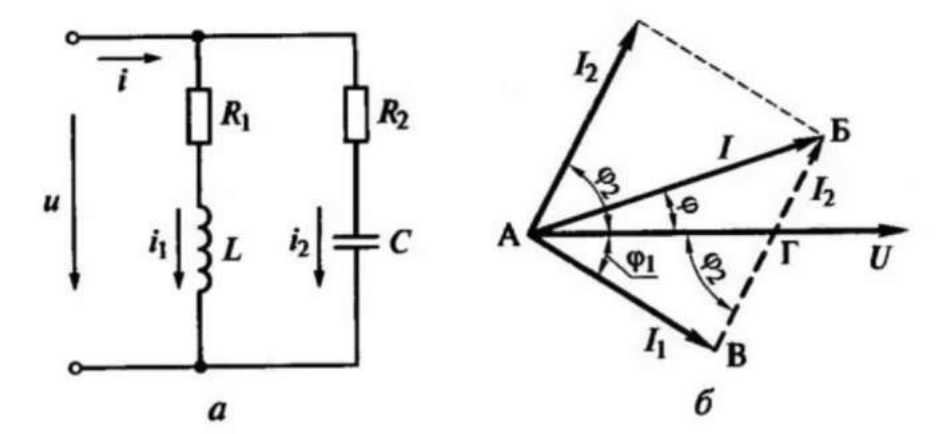

Рис. 22. Параллельное соединение катушки и конденсатора при замещении их последовательными схемами: а - схема цепи; б -

векторная диаграмма цепи

Метод проводимостей позволяет значительно упростить расчет режимов работы параллельной цепи. Метод применим для цепей, содержащих произвольное число приемников, соединенных параллельно.

Порядок расчета при заданном напряжении цепи и ее параметрах следующий:

• определяем полное сопротивление (z,) каждой *i*-й ветви заданной цепи;

$$
z = \sqrt{R^2 + x^2} = \sqrt{(R_1 + R_2)^2 + (x_L - x_C)^2}.
$$

• рассчитываем активные проводимости ветвей согласно формуле (89) и общую активную проводимость всей цепи согласно формуле (90);

$$
g_{\rm B} = \frac{R_{\rm B}}{z_{\rm B}^2} \tag{89}
$$

$$
G = \sum g_i \tag{90}
$$

• рассчитываем реактивные проводимости ветвей согласно формуле (91) и общую реактивную проводимость всей цепи согласно формуле (92);

$$
b_{\rm B} = \frac{x_{\rm B}}{z_{\rm B}^2} \,. \tag{91}
$$

$$
b = \sum b_i \tag{92}
$$

• определяем полные проводимости ветвей и всей цепи согласно формулам (93) и (94);

$$
Y_{B} \frac{1}{z_{B}} = \sqrt{g_{B}^{2} + b_{B}^{2}}.
$$
 (93)

$$
Y = \sqrt{g_B^2 + b_B^2} = \frac{1}{z}.
$$
 (94)

определяем токи в ветвях и во всей цепи согласно формулам (95) и (96) и т.д.

$$
I_{I} = \sqrt{I_{a1}^{2} + I_{p1}^{2}} = U \sqrt{(U_g)^{2} + (U_b)^{2}}; I_{2} = \sqrt{I_{a2}^{2} + I_{p2}^{2}} = U \sqrt{g_2^{2} + b_c^{2}}.
$$
 (95)

$$
I = \sqrt{I_a^2 + I_p^2} = \sqrt{(U_g)^2 + (U_b)^2} = U\sqrt{g^2 + b^2} = Uy
$$
\n(96)

# 3.3. Цепь переменного тока с параллельным соединением катушки и конденсатора. Резонанс токов.

При параллельном соединении индуктивной катушки и конденсатора (рис. 23, а) общим параметром является напряжение  $U$  на обеих ветвях цепи. Поэтому на векторной диаграмме изобразим сначала вектор  $\vec{U}$  (рис. 23,6), а относительно него проведем векторы токов в ветвях  $\vec{l}_1$  и  $\vec{l}_2$  под углами, соответствующими характеру нагрузки ветвей. Ток в катушке отстает от напряжения на угол  $\varphi_1$  = arctg  $\frac{X_L}{R}$ , а ток в ветви с конденсатором опережает напряжение на угол  $\varphi_2 = \frac{\pi}{2}$ .

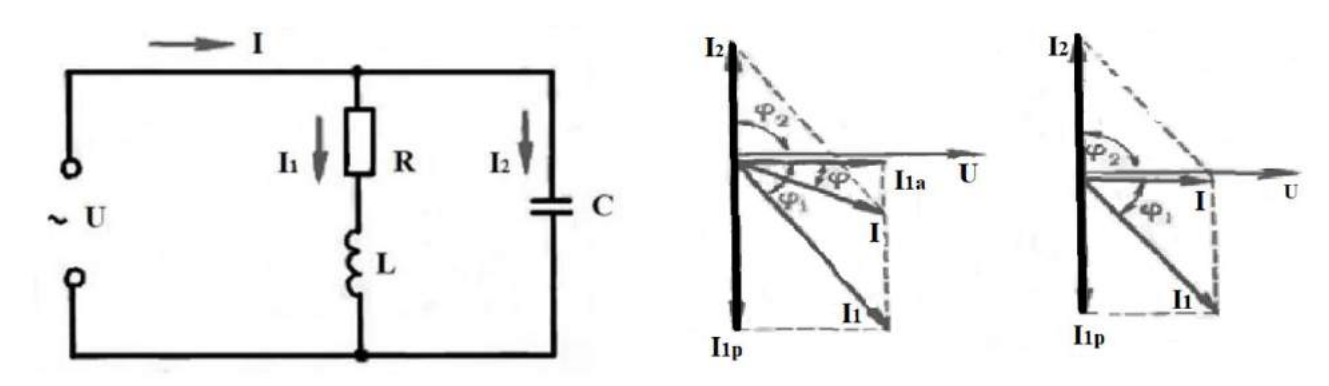

Рис. 23. Схема (а) и векторные диаграммы токов и напряжения (б, в) в цепи с параллельным соединением индуктивной катушки и конденсатора

Вектор тока  $\vec{l}$  в общей цепи и угол  $\varphi$  между током и напряжением находим графически или аналитически по первому закону Кирхгофа:  $\vec{I} = \vec{I}_1$  $\vec{I}_2$ . Графическое сложение не требует пояснений, а для аналитического сложения ток в каждой ветви раскладываем на составляющие: активную  $I_{1a} = I_1 \cos \varphi_1$ , которая совпадает с напряжением, и реактивную  $I_{1}p = I_{1} \sin \varphi_{1}$ , перпендикулярную к напряжению (рис. 23, б). Для второй ветви схемы активная составляющая  $I_{2a} = 0$ , так как  $\cos \frac{\pi}{2} = 0$ , а реактивная составляющая  $I_2$ р =  $I_2$ . Складывая между собой активные и реактивные составляющие токов в ветвях, определяем составляющие тока  $I$ :

$$
I = I_{1a} + I_{2a}; \quad I_P = I_{1P} + I_{2P} \tag{97}
$$

При определении I<sub>p</sub> реактивную составляющую тока в ветви с индуктивным сопротивлением берут, со знаком минус.

Общий ток I и угол  $\varphi$  определяем по формулам:

$$
I = \sqrt{I_a^2 + I_p^2} \; ; \tag{98}
$$

$$
\varphi = \arctg \frac{I_p}{I_a}.
$$
\n(99)

Если  $I_{IP} = I_{2}p$ , ток I принимает наименьшее значение  $(I = Ia)$  и совпадает по фазе с напряжением (рис. 23, в), что называется резонансом токов. Явление резонанса токов в отношении его физической сущности и области использования аналогично резонансу напряжений.

### 3.4. Коэффициент мощности

Коэффициентом мощности называется отношение активной мошности к полной.

$$
P/S = \cos \varphi. \tag{100}
$$

Коэффициент мощности имеет весьма важное техникоэкономическое значение, поскольку для совершения одинаковой работы за равное время, т.е. при одинаковой активной мощности P, но разном характере нагрузки (разном угле  $\varphi$ ) необходим различный ток *I*, обратно пропорциональный коэффициенту мощности. Габариты же, масса и стоимость питающих генераторов и трансформаторов пропорциональны полной мощности  $S = UI$  и выбираются по значениям I и S. Зависят только от тока также потери в линиях электропередач ( $\Delta P = I^2 R$ ) и размеры коммутационных аппаратов: пускателей, разъединителей, автоматических выключателей и др.

Таким образом, при низком коэффициенте мощности ( $\cos \varphi$ ) увеличиваются потери электроэнергии и возникает необходимость установки трансформаторов большей мощности (или увеличения их числа), увеличения сечения жил кабелей и установки коммутационной аппаратуры на большие токи, в результате чего возрастают капитальные затраты. Поэтому повышение коэффициента мощности является важной задачей.

Контрольные вопросы

1. Какой ток называется переменным? Как можно получить синусоидальный электрический ток?

2. Какой вид имеет уравнение мгновенного значения синусоидального тока?

3. Чему равны период и угловая частота синусоидального тока при частоте 50 Гц?

4. Синусоидальный ток имеет следующие характеристики: максимальное значение тока — 5 А; угловая частота — 314 рад/с; начальная фаза — 30°. Составьте уравнение мгновенного значения синусоидального тока и начертите соответствующий уравнению график тока. Определите период, частоту и мгновенные значения тока (при  $\omega t = 0$ ,  $\omega t = 30^{\circ}$ ;  $\omega t =$  $60^{\circ}$ ).

5. Чему равен временной сдвиг двух синусоидальных токов, изменяющихся с частотой 50 Гц, если ему соответствует фазовый сдвиг в  $90°?$ 

6. Сформулируйте особенности векторного изображения синусоидальной величины. Докажите правомерность изображения синусоидальной величины с помощью вращающегося вектора.

7. Что такое векторная диаграмма? Как выбирают начало отсчета времени при изображении векторной диаграммы?

8. Какие способы применяют для сложения синусоидальных величин? Какой способ является наиболее удобным?

9. Как определить разность синусоидальных величин?

10. Почему на одной векторной диаграмме не изображаются синусоидальные величины, имеющие разные частоты?

11. Что представляет собой среднее значение переменного тока? Почему среднее значение синусоидального тока за период равно нулю?

12. Как связано среднее значение синусоидальной величины с её амплитудой?

13. Что представляет собой действующее значение переменного тока? Почему это значение определяют за время, равное периоду?

14. Какова связь действующего значения синусоидальной величины и ее амплитуды?

15. Что представляют собой характеристики: коэффициент амплитуды и коэффициент формы? Каково их назначение?

16. В каком случае электрическая энергия называется активной, реактивной? Как определить среднюю или активную мощность цепи?

17. Что называют коэффициентом мощности цепи и почему? В каких пределах изменяется значение активной мощности в зависимости от значения коэффициента мощности?

18. Какова физическая природа индуктивного сопротивления в цепи переменного тока? От чего зависит его значение?

19. Напишите уравнения мгновенных значений напряжения и тока в цепи с емкостью. Постройте волновую и векторную диаграммы цепи.

20. Какова физическая природа емкостного сопротивления в цепи переменного тока?

21. Назовите три режима работы неразветвленной *RLC-*цепи. От чего зависит получение того или иного режима?

22. Чему равен коэффициент мощности в цепи последовательного соединения катушки индуктивности и конденсатора при  $x_L = x_C$ ?

23. Как добиться резонанса напряжений в цепи? Чему равно полное сопротивление цепи при резонансе напряжений?

24. В последовательной цепи устанавливают режим резонанса. Какие приборы, включенные в цепь, позволят зафиксировать режим резонанса?

25. От чего зависит добротность последовательного контура и что она характеризует?

26. Как установить резонанс в параллельной цепи? Какие приборы позволят зафиксировать режим резонанса? Что влияет на добротность параллельного контура?

### **Задачи для самостоятельного решения**

1. Определить частоту переменного тока, получаемого от генератора с 24 полюсами, при 250 оборотах ротора в минуту.

2. Двадцатиполюсный генератор переменного тока дает ток частоты 50 *гц*. Определить число оборотов ротора генератора в минуту.

3. Определить число полюсов генератора переменного тока, если скорость вращения ротора генератора равна 300 *об/мин*, а частота—50 *гц.*

4. Катушка включена в сеть однофазного переменного тока напряжением 120 *в*. ЭДС самоиндукции равна 100 *в*. Чему равно активное падение напряжения?

5. Что покажет вольтметр, включенный на зажимы обмотки электромагнита, если индуктивное сопротивление обмотки равно 6 *ом*, активное сопротивление — 8 *ом*, а ток, протекающий по виткам обмотки, равен 5 *а*?

6. Когда катушку включили в сеть постоянного тока напряжением 120 *в* амперметр показал ток 4, *а*, когда ту же катушку включили в сеть переменного тока напряжением 380 *в,* амперметр показал 5 *а*. Определить полное, активное и индуктивное сопротивления катушки.

7. Два проводника с активным сопротивлением 6 и 5 *ом* и индуктивным сопротивлением 3 и 8 *ом* включены последовательно. Какое напряжение нужно приложить, чтобы в цепи проходил ток 4 *а*?

8. По проводнику с активным сопротивлением 7 *ом* и индуктивным сопротивлением 5 *ом* проходит ток 6 *а.* Параллельно первому проводнику включен второй проводник с сопротивлением *R* =2 *ом* и *x*L = 4 *ом.* Определить ток во втором проводнике.

9. Однофазный электродвигатель, включенный в сеть 120 *в*, потребляет ток 2 *а*. Коэффициент мощности двигателя 0,85. Определить активную и полную мощности, забираемые двигателем из сети.

10. На распределительном щите установлены три прибора: амперметр, вольтметр и ваттметр. Показание амперметра — 40, *а*, вольтметра—110 *в*, ваттметра — 4 *квт*. Определить *z*, *R*, *x*<sub>L</sub> *S*, cos  $\varphi$ , *Q*, *U*<sub>L</sub> *U*а, если известно, что нагрузка имеет индуктивный характер.

11. Определить ток, потребляемый однофазным двигателем мощностью 5 *квт*, если он включен в сеть 120 *в*, а его коэффициент мощности равен 0,8.

12. На электростанции установлен генератор однофазного переменного тока мощностью 200 *кВА*, напряжением 100 *в*. Определить активную мощность, отдаваемую генератором в сеть, при коэффициентах мощности I; 0,8; 0,6; 0,4; 0,2.

13. Через индукционную катушку с  $Cos\varphi=0.3$  пропустили переменный ток в 10 а. Ваттметр, измеряющий мощность катушки, показал 250 вт. Определить напряжение на зажимах катушки, ее полное, активное и индуктивное сопротивления.

14. Индуктивная катушка включена в сеть постоянного тока напряжением 12 *в* и потребляет ток 8 *а.* Тот же ток катушка потребляет при включении в сеть переменного тока напряжением 20 *в*. Определить активное, индуктивное и полное сопротивления катушки; полную, активную и реактивную мощности.

15. Показания приборов равны: амперметра — 20 *а*, вольтметра— 120 *в*, фазометра — 0,8. Определить *S, р, Q, z, r*, *х*L; UL; *U*<sup>а</sup>

16. Полезная мощность на валу однофазного двигателя 10 л. с., к. п. д, двигателя 85%, Соѕф=0,8, напряжение 220 *в*. Определить мощность генератора, питающего этот двигатель, если энергия передается по линии длиной 50 *м*, выполненной медным проводом сечением 16 мм<sup>2</sup>. Индуктивным сопротивлением проводов линии можно пренебречь.

17. Показания приборов равны: амперметра—8 *а*, вольтметра — 220 *в*; активное сопротивление катушки равно 15 *ом.* Определить Р, S, Q, z, х L, Со φ, *U*L, *U*а потребителя.

18. На паспорте однофазного двигателя написано:  $U=120$  *в*,  $I=5$  *a*,

Coso = 0,8. Определить активное, индуктивное и полное сопротивления обмотки двигателя.

19. В сеть однофазного тока включена катушка с сердечником из мягкой стали. В цепь катушки включены приборы: вольтметр, амперметр и ваттметр. Показание амперметра 5, *а*, вольтметра 120 *в* и ваттметра 200 *вт.* Активное сопротивление катушки 2 *ом*. Определить коэффициент мощности катушки, величину ЭДС самоиндукции, потерю мощности в обмотке катушки, а также в сердечнике.

20. Дроссельная катушка (т. е. катушка со стальным сердечником) с коэффициентом мощности 0,2, включенная в сеть 60 *в*, потребляет ток 3 *а*. Активное сопротивление катушки 2 ом. Определить величину ЭДС, индуктируемой в катушке, потерю мощности в обмотке и в сердечнике.

Ответы на задачи

- 1. 50 *гц*
- 2. 240 *об/мин*
- 3. 20 полюсов
- 4. 66,3 *в*

б. 50 *в*

6. 76 *ом*; 30 *ом*; 69,7 *ом*

7. 62 *в*

- 8. 11.5 *а*
- 9. 204 *вт*; 240 *ва*
- 10. 2,75 *ом*; 2,5 *ом*; 1,14 *ом*; 4400 *ва*; 0,91; 1825 *вар*; 45.5 *в;* 100 *в*
- 11. 52,1 *а*
- 12. 200; 160; 120; 80; 40 *квт*
- 13. 83,5 *в*; 8.35 *ом*; 2.5 *ом;* 7,96 *ом*
- 14. 1,5 *ом*; 2 *ом*; 2,5*ом*; 160 *ва*; 96 *вт*; 128 *вар*
- 15. 2400 *ва*; 1920 *вт*; 1440 *вар*; 6 *ом*; 4,8 *ом*; 3,6 *ом*; 9б *в*; 72 *в*
- 16. 8941 *вт*
- 17. 960 *вт;* 1760 *ва*; 1472 *вар*; 27,5 *ом*; 23 *ом*; 0,545

#### **Заключение**

Учебное пособие написано в соответствии с учебной программой учебной дисциплины «Электротехника» и содержит основы теории, описание синусоидального тока и анализ параметров синусоидального переменного тока.

Пособие состоит из трёх глав: основные сведения о синусоидальном переменном токе, линейные электрические цепи синусоидального тока, расчёт линейных электрических цепей**.** 

В первой главе рассмотрены определение и основные параметры переменного тока, а также понятия фазы и способов изображения переменного тока.

Во второй главе даются сведения о цепях переменного тока с активным сопротивлением, индуктивностью и ёмкостью.

В третьей главе рассматривается расчёт линейных электрических цепей методом активной и реактивной проводимости и понятие коэффициента мощности.
## **Список использованных источников**

1. Гальперин М.В. Электротехника и электроника: учебник / М.В. Гальперин. — 2-е изд. - Москва: ФОРУМ: ИНФРА-М, 2022. - 480 с. - (Среднее профессиональное образование).

2. Славинский А. К. Электротехника с основами электроники: учебное пособие / А.К. Славянский. И.С. Туревский. — Москва: ИД «ФОРУМ»: ИНФРА-М. 2022. — 448с. — (Среднее профессиональное образование).

3. Шестеркин А.Н. Введение в электротехнику. Элементы и устройства вычислительной техники. Учебное пособие для вузов, 2015г» - коллекция Инженерно-технической науки – Издательство Горячая линия – Телеком ЭБС ЛАНЬ.

4. Аполлонский С. М. «Основы электротехники. Практикум» учебное пособие для СПО издательство «Лань» 2021 г.

5. Иванов И. И. Соловьев Г. И. Фролов В. Я. «Электротехника и основы электроники» учебное пособие для СПО издательство «Лань» 2021 г. стр.736

6. Пасынков В. В. Чиркин Л. К. «Полупроводниковые приборы» учебное пособие для СПО издательство «Лань» 2021 г.

## **Электронные издания (электронные ресурсы)**

1. Немцов М.В. Электротехника и электроника (3-е изд.) (в электронном формате) 2018

2. Информационно-коммуникационные технологии в образовании // система федеральных образовательных порталов [Электронный ресурс]-режим доступа [http://www.ict.edu.ru](http://www.ict.edu.ru/)

3. Книги и журналы по электротехнике и электронике [Электронный ресурс]-режим доступа [http://www.masterelectronic.ru](http://www.masterelectronic.ru/)

73

4. Школа для электрика. Все секреты мастерства [Электронный ресурс]-режим доступа <http://www.electrical.info/electrotechru>

## **Дополнительные источники**

1. Миловзоров О.В., Панков И.Г. Основы электроники: Учебник для СПО, 2018

2. Штеренлихт, Д.В. Электротехника и основы электроники: Учебное пособие / Д.В. Штеренлихт. - СПб.: Лань П, 2016. - 432 c.

3. Электротехника и электроника: Уч. / М.В.Гальперин, - 2 изд.-М.: Форум, НИЦ ИНФРА-М,2019-480с(СПО)(П)

4. Электричество шаг за шагом, Скворень Р.А., 2019

5. Березкина Т. Ф. Задачник по общей электротехнике с основами электроники: учебное пособие / Т. Ф. Березкина, Н. Г. Гусев, В. В. Масленников. - Москва: Высшая школа, 2001. – 391 с.

6. Федорченко А.Л. Электротехника с основами электроники: учебник/ А.Л. Федорченко, Ю.Г. Синдеев - М.: Дашков и К, 2009. – 200 с.

7. Задачник по электротехнике: учебное пособие/ П.Н. Новиков, В.Я. Кауфман, О.В. Толчеев и др. – М.: Высшая школа, 1998. – 336с.

8. Обозначения буквенно-цифровые в электрических схемах-ГОСТ 2.710-81.

9. Правила выполнения электрических схем – ГОСТ 2.702-75

74